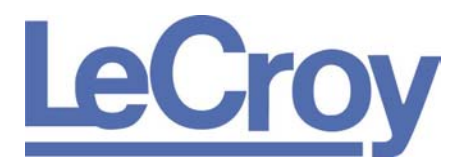

**PROTOCOL SOLUTIONS GROUP 3385 SCOTT BLVD SANTA CLARA, CA 95054**

# Verification Script Engine for LeCroy UWB*Tracer™*  Reference Manual

**Manual Version 2.1 For UWB***Tracer* **Software Version 2.10** 

May 2006

# Document Disclaimer

The information contained in this document has been carefully checked and is believed to be reliable. However, no responsibility can be assumed for inaccuracies that may not have been detected.

LeCroy reserves the right to revise the information presented in this document without notice or penalty.

# Trademarks and Servicemarks

*LeCroy, CATC, UWBTracer, UWBTracer MPI,* and *UWBTracer Automation* are trademarks of LeCroy.

*Microsoft* is a registered trademark of Microsoft Inc.

All other trademarks are property of their respective companies.

# Copyright

Copyright © 2006, LeCroy. All Rights Reserved.

This document may be printed and reproduced without additional permission, but all copies should contain this copyright notice.

# **Contents**

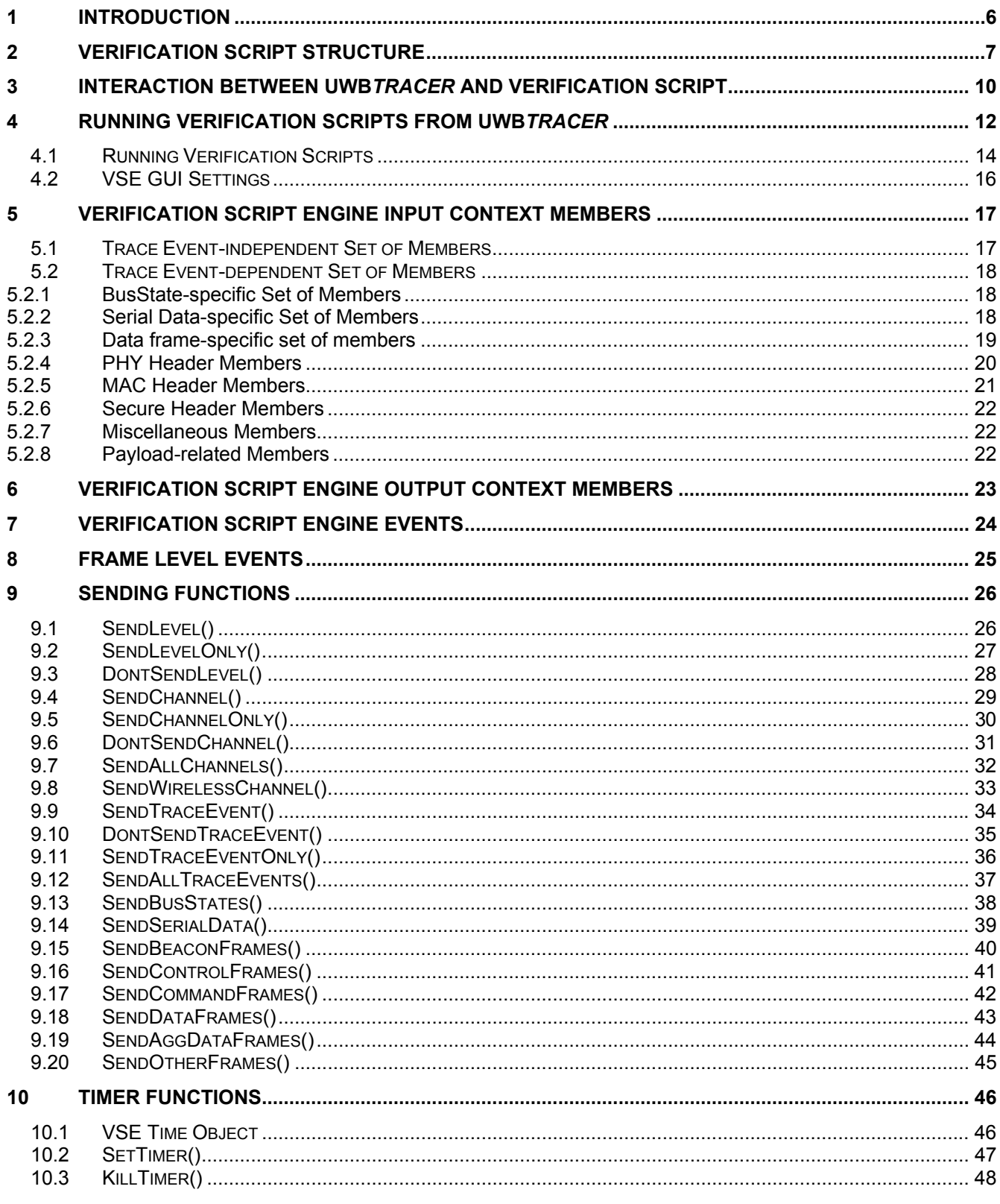

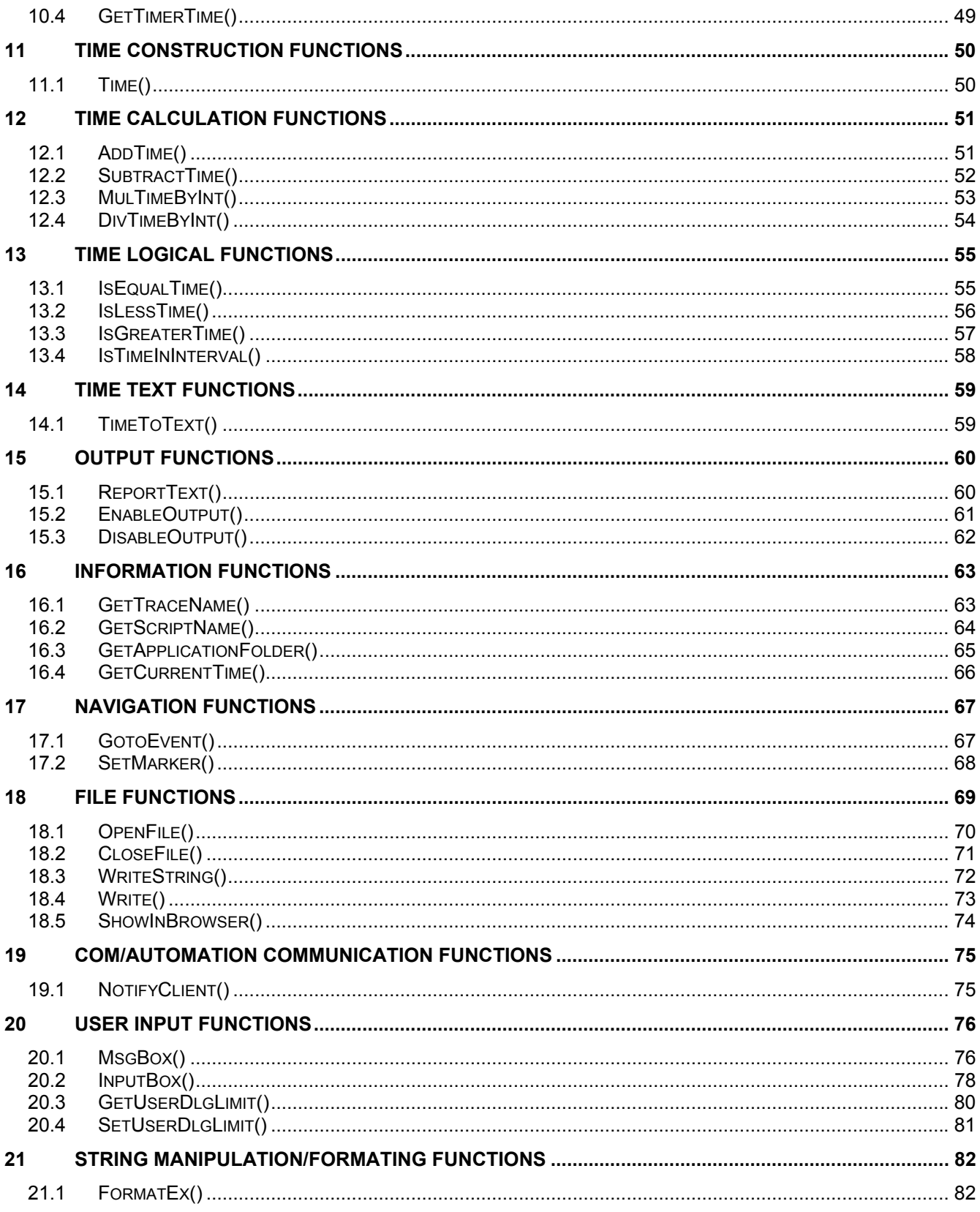

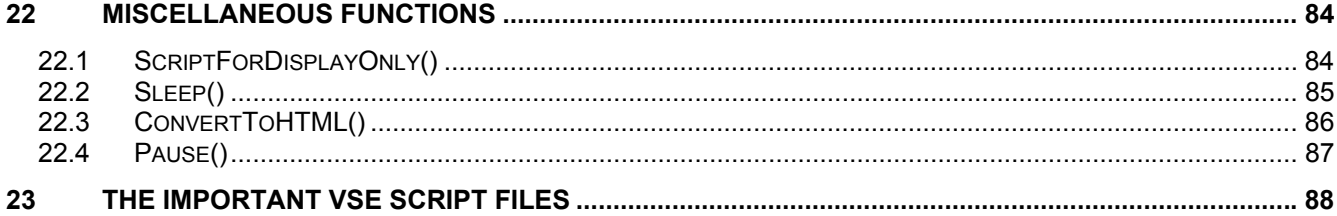

# <span id="page-5-0"></span>**1 Introduction**

This document contains a description of the LeCroy PSG's Verification Script Engine (VSE), a new feature introduced by LeCroy in its UWB*Tracer™* software that allows users to perform very complicated custom analyses of Ultra-Wideband (UWB) traffic recorded using the new generation of LeCroy Ultra-Wideband protocol analyzers.

The VSE allows users to ask the UWB*Tracer* application to send desired "events" (currently only frame level events are available) that occur in the recorded UWB trace to a special verification script written using LeCroy script language. This script then evaluates the sequence of events (timing, data, or both) in accordance with user-defined conditions and performs post-processing tasks; such as exporting key information to external files (in text or binary format) or sending special Automation™/COM notifications to client applications.

The VSE fully utilizes the high performance and intelligence of LeCroy PSG's decoding capabilities, making processing of information easy and fast. VSE can:

- Retrieve information about any field in UWB frame headers, contents of frame payloads, serial data, and bus states.
- Make complex timing calculations between different events in pre-recorded traces.
- Filter-in or filter-out data with dynamically changing filtering conditions
- Port information to a special output window
- Save data to text or binary files
- Send data to COM clients connected to the UWB*Tracer* application

# <span id="page-6-0"></span>**2 Verification Script Structure**

Writing verification scripts is easy, if you understand how the UWB Tracer™ application interacts with running scripts and if you follow some rules imposed by the verification script syntax.

The main file with the text of the verification script must have extension . vse. It must be located in the subfolder ..\Scripts\VFScripts of the main UWBTracer folder. Some other files must be included in the main script file using the directive %include. (See the CATC Script Language (CSL) Manual for details.)

The following schema presents a common structure of a verification script. It is similar to the script template VSTemplate.vs, which is included with VSE.

```
Ħ
#VS1.vse
##Verification script
##Brief Description:
 Verify something...
##Module info
#Filling of this block is necessary for proper verification script operation...
                                              #set DecoderDesc = "<Your Verification Script description>"; # Optional
\ddaggerinclude main Verification Script Engine definitions
#Ŧ
%include "VSTools.inc"
                    # Should be set for all verification scripts
```

```
Global Variables and Constants
# Define your verification script-specific global variables and constant in this section.
# (Optional)
  CONSTANT = 10;
  set q MyGlobalVariable
               = 0OnStartScript()
\pm####It is a main intialization routine for setting up all necessary
#script parameters before running the script.
                                               #Đ
OnStartScript()
₹
 # Specify in the body of this function initial values for global variables
                                                #
 # and what kinds of trace events should be passed to the script.
                                                \pmb{\dag}# (By default, only Primitive events from all channels
                                                \pmb{\ast}# are passed to the script.
                                                #Ħ
                                                Ħ
 # For details about how to specify the kind of events to pass to the script,
 # please see the topic 'sending functions'.
                                                #\ddot{}#
                                                Ħ
 # OPTIONAT.
 # Uncomment the line below if you want to disable output from
  # ReportText()-functions.
  # DisableOutput();
ł
```

```
#
 ProcessEvent()
# It is a main script function called by the application when the next waited event
                                       ## occured in the evaluated trace.
                                       #
                                       \pm# !!! REQUIRED !!! MUST BE IMPLEMENTED IN VERIFICATION SCRIPT
                                       ##ProcessEvent()
ł
 # The function below shows specified message only one time,
 # no matter how many times ProcessEvent is called.
 ShowStartPrompt("ShowStartPrompt\n");
 # Write the body of this function depending on your needs ...
 return Complete();
ł
OnFinishScript()
## It is a main script function called by the application when the script completed
                                       ## running. Specify in this function some resetting procedures for a successive run
                                       ## of this script.
                                       \pm\pm\pm#
OPTIONAL.
                                       #
OnFinishScript()
{
 return 0;
ł
Additional script functions.
\pm## Write your own script-specific functions here...
                                       \sharpMyFunction(arg)
₹
   if(arg == ^nBlah') return 1;
   return 0;
```

```
P
```
# <span id="page-9-0"></span>**3 Interaction between UWB***Tracer* **and Verification Script**

The following steps describe the interaction between UWB*Tracer*™ and a verification script run over a recorded trace:

- 1. Before sending any information to the script main processing function **ProcessEvent()** (which must be present in any verification script),VSE looks for function **OnStartScript()** and calls it if it is found. In this function, some setup routines can be made, like specifying the channels, specifying the trace events to pass to the script, setting up initial values of the global script-specific global variables, etc.
- 2. Then VSE goes through the recorded trace and checks if the current frame in the trace meets specified sending criteria. If it does, VSE calls the script main processing function **ProcessEvent()**, providing some information about the current event in the script input context variables. (See the topic "Input context variables" below in this document for a full description of verification script input context variables.)
- 3. **ProcessEvent()** is the main verification routine, in which all processing of incoming trace events is done. Basically, when the whole verification program consists of a few stages, this function processes the event sent to the script, verifies that information contained in the event is appropriate for the current stage, and decides if VSE should continue script running. If the whole result is clear on the current stage, it tells VSE to complete execution of the script.

The completion of the test before the whole trace has been evaluated is usually done by setting the output context variable:

#### **out.Result = VERIFICATION PASSED or VERIFICATION FAILED.**

(See the topic "Output context variables" below in this document for a full description of verification script output context variables.)

**Note:** Not only does a verification script verify recorded traces by some criteria, but it is also possible to extract some information of interest and post-process it later by third-party applications. (There is a set of script functions to save extracted data in text or binary files or send it to other applications via COM/Automation™ interfaces.)

4. When script running is finished, VSE looks for the function **OnFinishScript()** and calls it if it is found. In this function, some resetting procedures can be done.

The following picture presents the interaction between the UWB*Tracer* application and a running verification script:

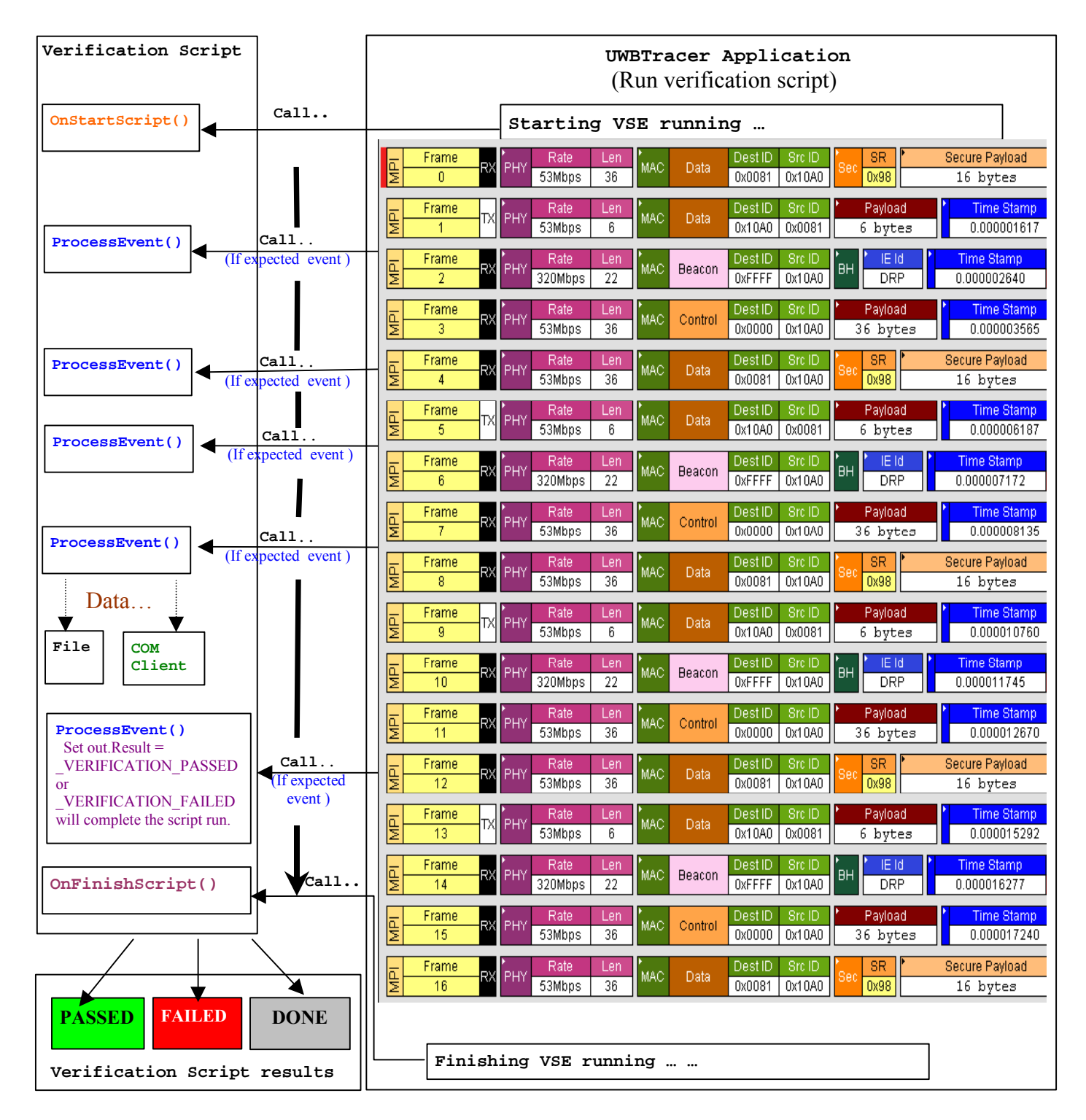

**Note:** Verification script result **<DONE>** means that the script is intended for extracting and displaying some information from recorded traces only and you do not care about results. To specify that your script is for displaying information only, call somewhere in your script (in **OnStartScript()**, for instance) the function **ScriptForDisplayOnly()**.

# <span id="page-11-0"></span>**4 Running Verification Scripts from UWB***Tracer*

To run a verification script over a trace, you select the UWB*Tracer™* main menu item **Report > Run verification scripts** or click the **Run verification scripts** button on the main tool bar (if it is not hidden):

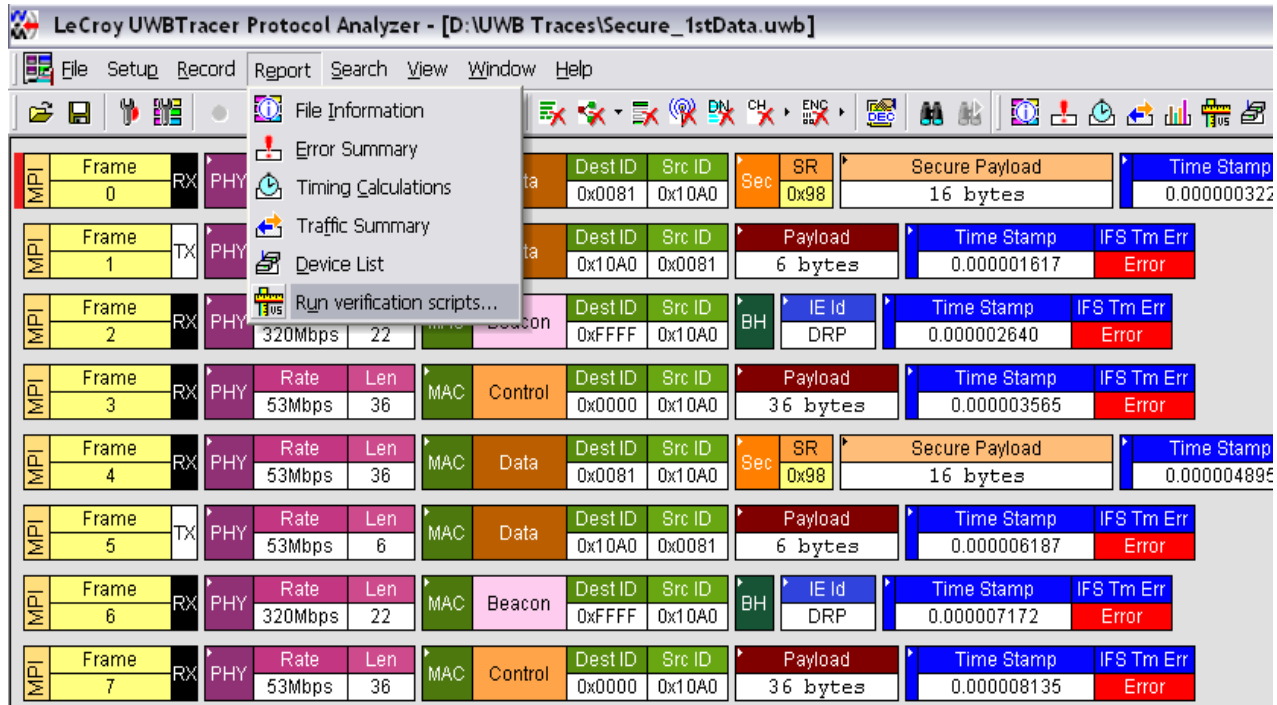

The **Run verification scripts** dialog opens where you choose then run one or several verification scripts:

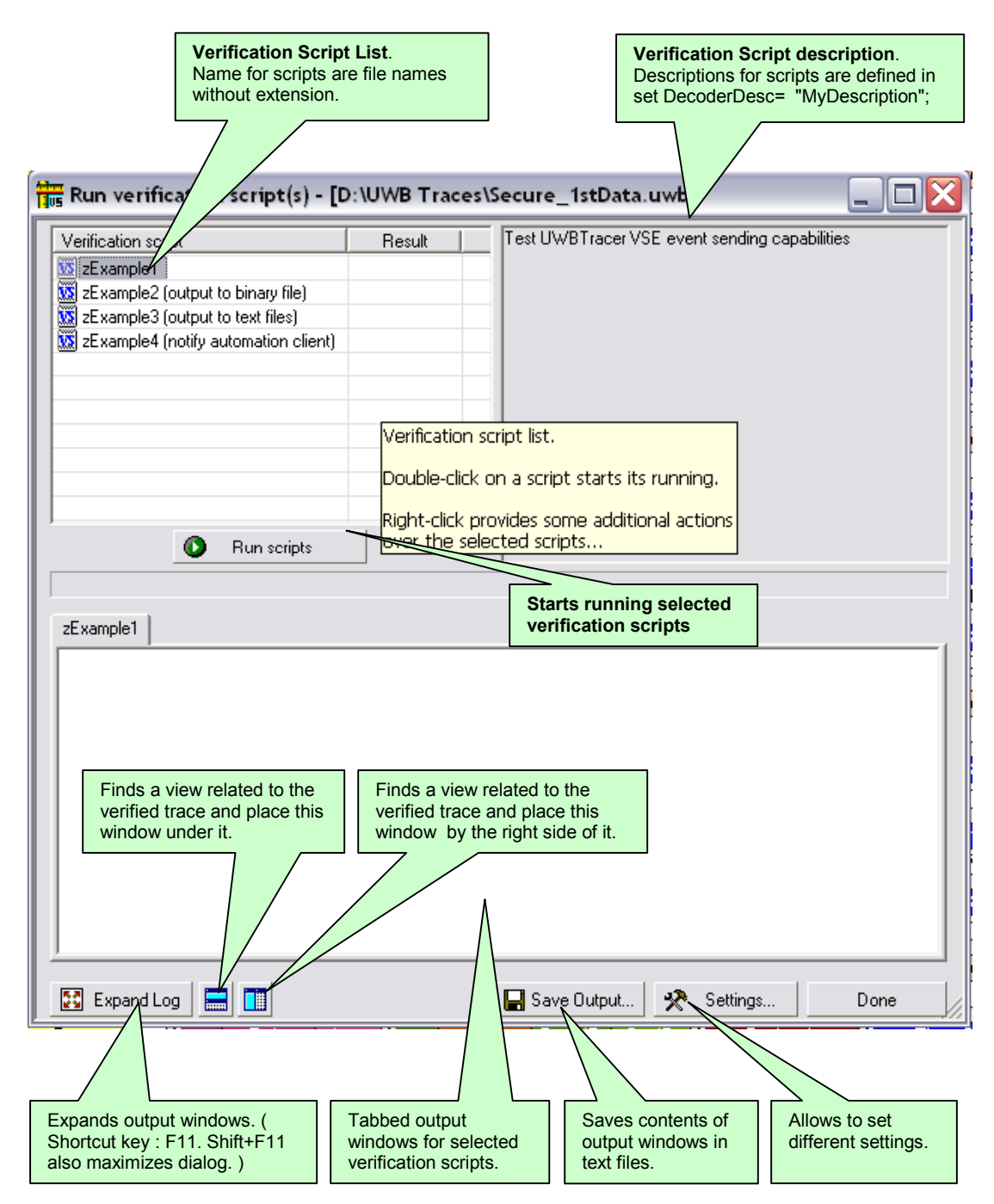

### <span id="page-13-0"></span>**4.1 Running Verification Scripts**

Push the button **Run scripts** after you select scripts to run. VSE starts running the selected verification scripts, shows script report information in the output windows, and presents the results of verifications in the script list:

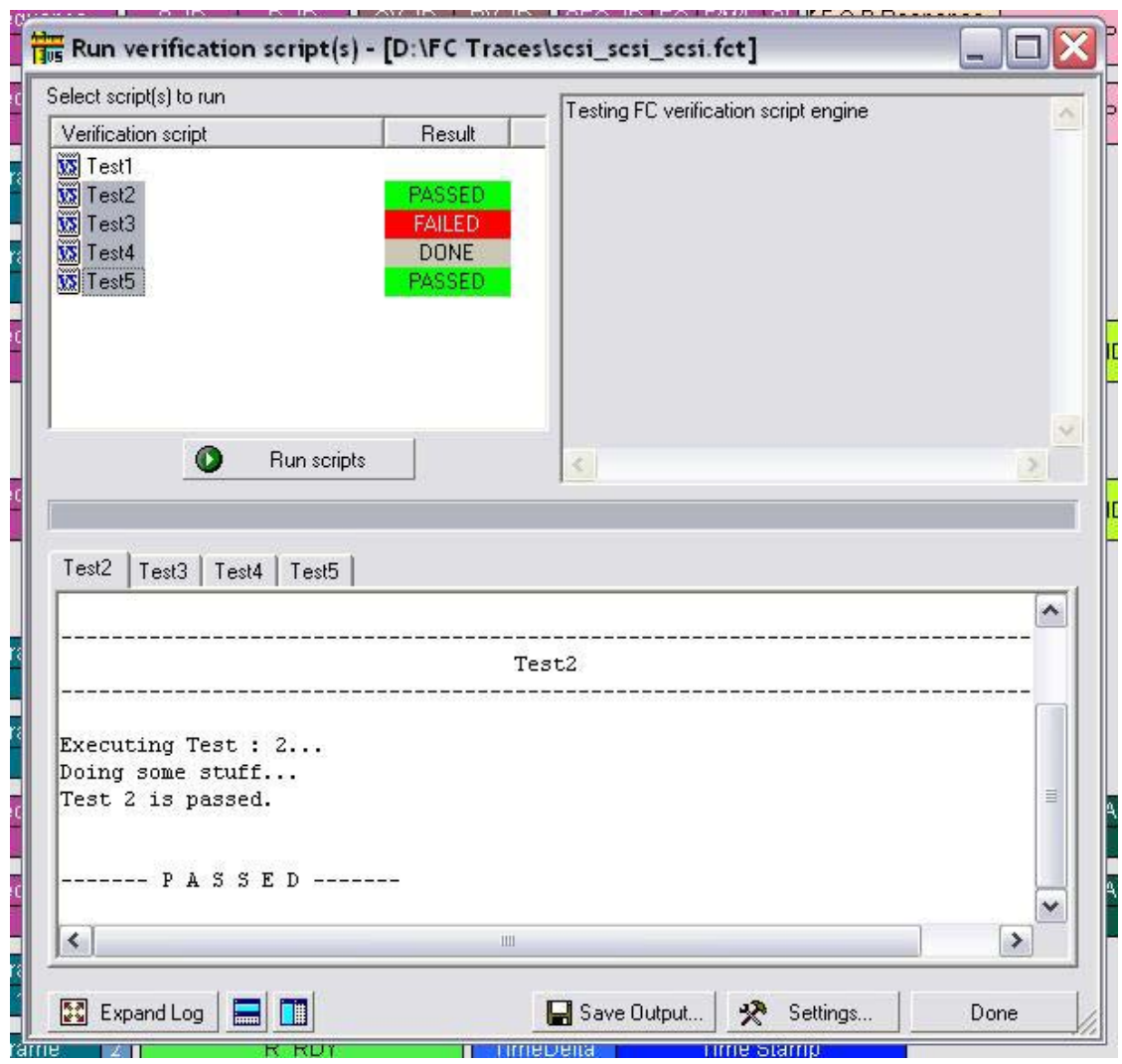

**I** UA IU | RA IU **I** OE  $\frac{1}{2}$  Run verification script(s) - [D:\FC Traces\scsi\_s Testir Verification script Result **WS** Test1 **DONE WE** Test2  $\overline{\mathbf{W}}$  Test3 **FAILED**  $\overline{\mathbf{W}}$  Test4 **DONE**  $\overline{\mathbf{w}}$  True Run verification script(s) 图 Edit script ...  $\Box$  New script ... v Show Grid v Show Description windiow F<sub>2</sub> v Show Output F<sub>3</sub> Test Settings...

Right-clicking in the script list displays some additional operations over selected scripts:

**Run verification script(s)**: Start running selected script(s).

**Edit script**: Edit selected scripts in the editor application specified in **Editor settings**.

**New script**: Create a new script file using the template specified in **Editor settings**.

**Show Grid:** Show/hide a grid in the verification script list**.**

**Show Description window:** Show/hide the script description window **(Shortcut key F2).**

**Show Output:** Show/hide the script output windows **(Shortcut key F3).**

**Settings**: Open a special **Setting** dialog to specify different settings for VSE.

### <span id="page-15-0"></span>**4.2 VSE GUI Settings**

After choosing **Settings**, the following dialog appears:

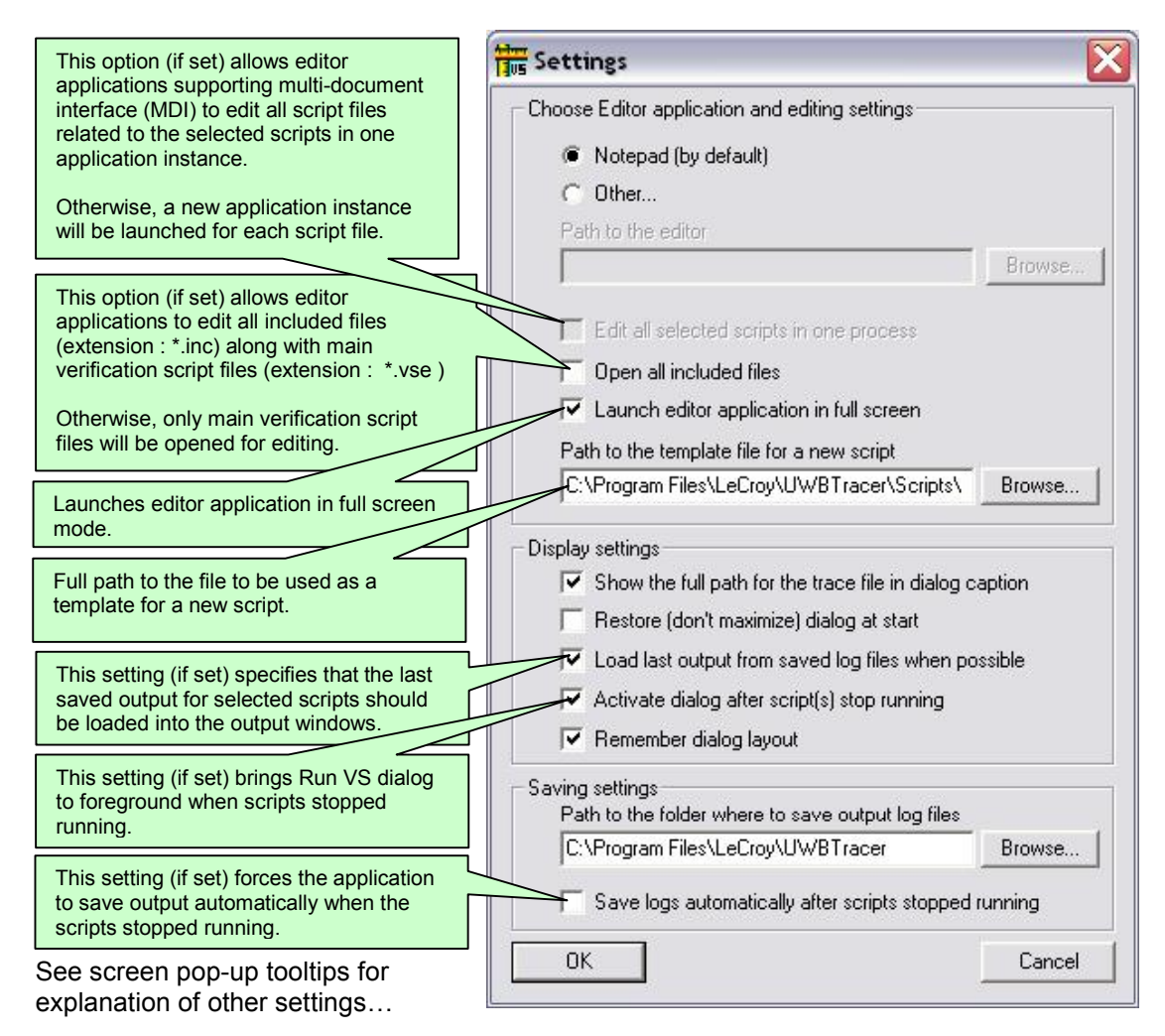

# <span id="page-16-0"></span>**5 Verification Script Engine Input Context Members**

All verification scripts have input contexts, special structures that can be used inside of the scripts. The application fills their members. (For more information about input contexts, please refer to the *LeCroy PSG Script Language(CSL) Manual.*). The verification script input contexts have two sets of members:

- Trace event-independent set of members
- Trace event-dependent set of members

### **5.1 Trace Event-independent Set of Members**

This set of members is defined and can be used for any event passed to a script:

**in.Level**: Transaction level of the trace event (0 is frames, no other levels are currently supported).

in. Index: Index of the event in the trace file (frame number for frames, sequence number for sequences).

**in.Time**: Time of the event (type = list, having format = 2 sec 125 ns -> [2 , 125]. For more information, see section 10.1 VSE Time Object.

**in.Channel**: Indicates on which channel the event occured. It can be one of the following constants:

**MPI:** MPI channel, not decripted traffic (value = 1)

**\_RF**: RF channel, not decrypted traffic (value = 2)

 **\_MPI\_DEC**: MPI channel, decrypted traffic (value =: 3)

 **\_RF\_DEC**: RF channel, decrypted traffic (value = 4) from **\_CHANNEL\_1 (= 1)** to **\_CHANNEL\_4 (= 4)** 

**in.WirelessChannel**: Indicates wireless channel (valid only for RF channels) where the event occured.

**in.Receive**: Indicates PHY direction (0 = TX, 1 = RX).

**in.TraceEvent**: Type of trace events. (Application predefined constants are used. See list of possible events below.)

**in.Notification**: Type of notifications. (Application predefined constants are used. Currently no notifications are defined.)

## <span id="page-17-0"></span>**5.2 Trace Event-dependent Set of Members**

This set of members is defined and can be used only for a specific event or after calling functions that provide values of variables:

#### **5.2.1 BusState-specific Set of Members**

Members of this set are valid for Bus State trace events only:

#### **in.BusState**: Type of **Bus State** events

The table below describes the current list of possible Bus State events and values of **in.BusState**:

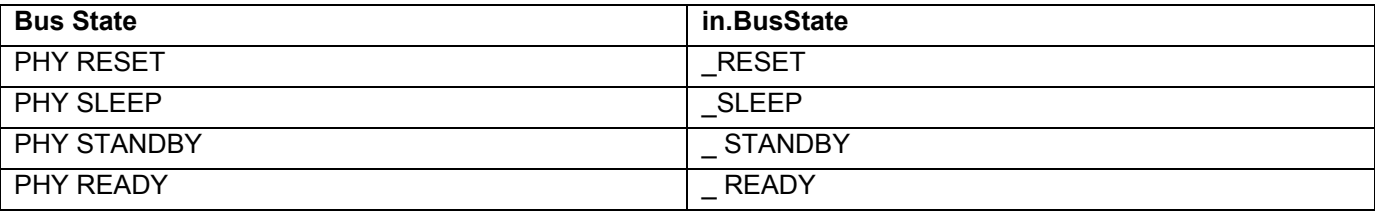

#### **5.2.2 Serial Data-specific Set of Members**

(valid for Serial Data trace events only, undefined for other events)

**in.PhyDirection**: Serial Data direction (can be either **\_READ** or **\_WRITE**)

**in.PhyRegister**: Serial Data PHY register

**in.PhyValue**: Serial Data PHY value

#### <span id="page-18-0"></span>**5.2.3 Data frame-specific set of members**

(valid for data frames only, undefined for other events)

Names of frame-specific input context members basically follow a rule that simplifies writing script code accessing the frame fields:

- For fields less than or equal to DWORD (32 bits), input context member names are exactly the same as frame field names in the UWB*Tracer™* trace view.
- For fields greater than DWORD (but less than 64 bits), two input context members for low and high DWORDS are provided:

**in.Field\_Lo**: Contains the lower DWORD (32 bits) part of the field

- **in.Field\_Hi**: Contains the upper part of the field.
- Spaces in field names (as they appear in trace view cells) are replaced with '**\_**' for example, for field **TF Code** there is a input context member **TF\_Code**
- **'#**' in field names (as they appear in trace view cells) is replaced with **\_Num** for example, for field **Frag#** there is a input context member **Frag\_Num**

#### <span id="page-19-0"></span>**5.2.4 PHY Header Members**

- **in.Rate**: Frame data rate
- **in.Len**: Length of frame payload
- **in.Scr**: Scrambler Init
- **in.BM**: Burst Mode
- **in.PreType**: PLCP Preamble type (short or long)
- **in.TF\_Code**: TF Code
- **in.BG**: Least significant bit of the Band Group member
- **in.PHY\_Resvd\_Oct\_0**: PHY Header reserved octet 0 (3 bits)
- **in.PHY\_Resvd\_Oct\_2**: PHY Header reserved octet 2 (2 bits)
- **in.PHY\_Resvd\_Oct\_3**: PHY Header reserved octet 3 (2 bits)
- **in.PHY\_Resvd\_Oct\_4**: PHY Header reserved octet 4 (8 bits)
- **in.Hdr\_Err**: PHY Header errors
- **in.Hdr\_Err\_Unused**: Unused bits in the PHY Header error report
- **in.RSSI**: RSSI reported by PHY
- **in.LQI**: LQI reported by PHY
- **in.Rx\_Err**: Rx error report bits
- **in.Rx\_Err\_Unused**: unused bits in Rx Error report

#### <span id="page-20-0"></span>**5.2.5 MAC Header Members**

- **in.Dest\_ID**: Destination ID
- **in.Src\_ID**: Source ID
- **in.Policy**: ACK Policy
- **in.Rtry**: Retry
- **in.Type**: Frame Type
- **in.SubType**: Frame Subtype
- **in.Delivery\_ID**: Delivery ID
- **in.Sec**: Secure
- **in.Vers**: Protocol Version
- **in.MAC\_FC\_Reserved**: Reserved
- **in.Frag\_Num**: Fragment Number
- **in.DU\_Num**: MSDU or MCDU Number
- **in.M\_Frg**: More Fragments
- **in.SC\_Reserved**: Reserved
- **in.Duration**: Duration
- **in.M\_Dat**: More Frames
- **in.Acc**: Access Method

#### <span id="page-21-0"></span>**5.2.6 Secure Header Members**

(valid only for secure frames, when Secure field in MAC header is set to 1)

**in.TKID**: Temporal Key Identifier

**in.SR**: Reserved field in Secure header

**in.EO**: Encryption offset in secure payload

**in.SFN\_Lo**: Low DWORD(32 bits) of Secure Frame Number (SFN)

in. SFN Hi: High WORD (16 bits) of Secure Frame Number (SFN)

**in.MIC\_Lo**: Low DWORD of Message Integrity Code (MIC)

**in.MIC\_Hi**: High DWORD of Message Integrity Code (MIC)

#### **5.2.7 Miscellaneous Members**

**in.FCS**: Frame Checksum

**in.Frm\_Duration**: Frame duration (type = list, having format = 2 sec 125 ns -> [2 , 125]. (See section 10.1 VSE Time Object for details.)

**in.PHY\_ACT**: PHY Active signal duration (type = list, having format = 2 sec 125 ns -> [2 , 125]. (See section 10.1 VSE Time Object for details.)

#### **5.2.8 Payload-related Members**

**in.Payload**: Bit source of the frame payload. (You can extract any necessary information using **GetNBits(), NextNBits()**, or **PeekNBits()** function. (See the *CSL Manual* for details about these functions.)

**in.PayloadLength**: Length(in bytes) of the retrieved frame payload.

**Note**:

For not-decrypted channels (\_**MPI, \_RF**), the payload is not decrypted. For decrypted channels (**MPI***\_***DEC, RF***\_***DEC**), the payload is decrypted if decryption was successful.

# <span id="page-22-0"></span>**6 Verification Script Engine Output Context Members**

All verification scripts have output contexts, special structures that can be used inside of the application. The scripts fill their members. (For more information about output contexts, see the *LeCroy PSG Script Language(CSL) Manual*.) The verification script output contexts have only one member:

**out.Result**: Result of the whole verification program defined in the verification script.

This member can have three values:

- **\_VERIFICATION\_PROGRESS**: Set by default when a script starts running.
- **\_VERIFICATION\_PASSED**
- **\_VERIFICATION\_FAILED**

The last two values should be set if you decide that a recorded trace does (or does not) satisfy the imposed verification conditions. In both cases, the verification script stops running.

If you don't specify any of those values, the result of script execution is set to **VERIFICATION\_FAILED** at exit.

**Note:** If you don't care about the result of script running, call the function [ScriptForDisplayOnly\(\)](#page-83-1) once before stopping the script. The result is **DONE**.

# <span id="page-23-0"></span>**7 Verification Script Engine Events**

VSE defines a large group of trace "events" – currently on the frame level only – that can be passed to a verification script for evaluating, retrieving, and displaying some contained information. The information about the type of event can be seen in the in.TraceEvent input context member.

See the topic "Sending Functions" in this manual for details about how to specify the events to send to verification scripts.

# <span id="page-24-0"></span>**8 Frame Level Events**

The table below describes the current list of frame events (transaction level 0) and values for **in.TraceEvent**:

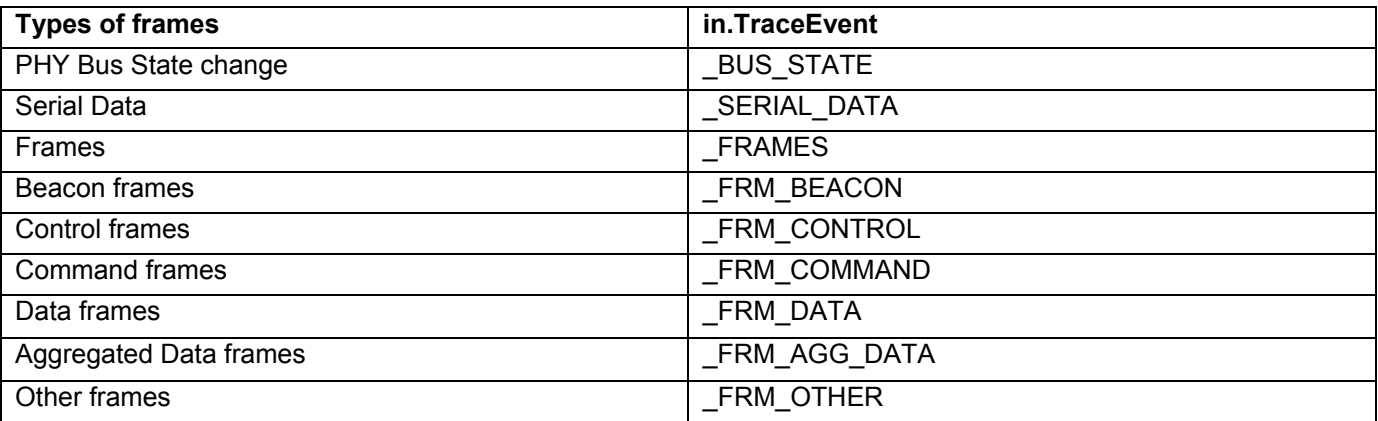

# <span id="page-25-0"></span>**9 Sending Functions**

This topic contains information about the special group of VSE functions that specify the events the verification script should expect to receive.

### **9.1 SendLevel()**

This function specifies that events of specified transaction level should be sent to the script. Currently only frame level events can be sent to verification scripts.

**Format: SendLevel(level)** 

#### **Parameters:**

*level* This parameter can be one of following values: **\_FRM**:(value 0): Send Frame level events.

#### **Remark:**

If no level was specified, events of frame level are sent to the script by default.

#### **Example:**

 **…**  SendLevel(\_FRM); # Send frame level events.

### <span id="page-26-0"></span>**9.2 SendLevelOnly()**

This function specifies that ONLY events of a specified transaction level should be sent to the script. Currently only frame level events can be sent to verification scripts.

**Format: SendLevelOnly(level)** 

#### **Parameters:**

*level* This parameter can be one of following values: **\_FRM** (value 0): Send Frame level events

#### **Example:**

 **…**

SendLevelOnly(\_FRM); # Send ONLY frame level events.

### <span id="page-27-0"></span>**9.3 DontSendLevel()**

This function specifies that events of a specified transaction level should NOT be sent to the script. Currently only frame level events can be sent to verification scripts.

**Format: DontSendLevel(level)** 

#### **Parameters:**

*level* This parameter can be one of following values: **\_FRM**: DO NOT send Frame level events.

#### **Example:**

 **…** 

DontSendLevel(\_FRM); # DO NOT send frame level events.

### <span id="page-28-0"></span>**9.4 SendChannel()**

This function specifies that events occurred on specified channel should be sent to script.

**Format: SendChannel(channel)** 

#### **Parameters:**

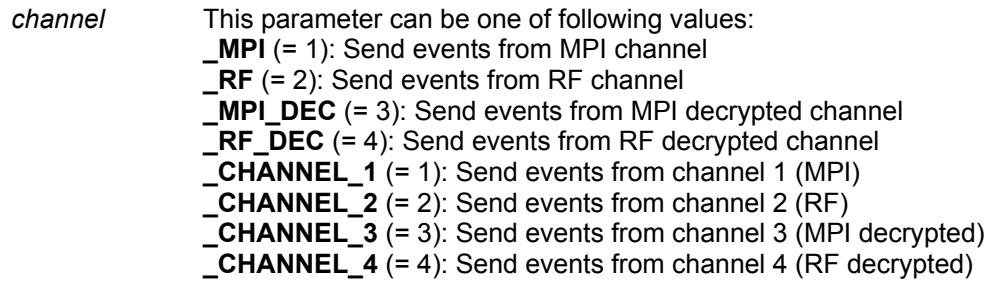

#### **Example:**

SendChannel(RF); # Send events from RF channel. SendChannel(\_MPI\_DEC); # Send events from MPI decrypted channel.

 **…**  SendChannel(\_CHANNEL\_2); # Send events from channel 2 (RF). SendChannel(CHANNEL\_3); # Send events from channel 3 (MPI\_DEC).

 … SendChannel(2); # Send events from channel 2 (RF). SendChannel(3); # Send events from channel 3 (MPI\_DEC). …

### <span id="page-29-0"></span>**9.5 SendChannelOnly()**

This function specifies that ONLY events occuring on a specified channel should be sent to the script.

**Format: SendChannelOnly(channel)** 

#### **Parameters:**

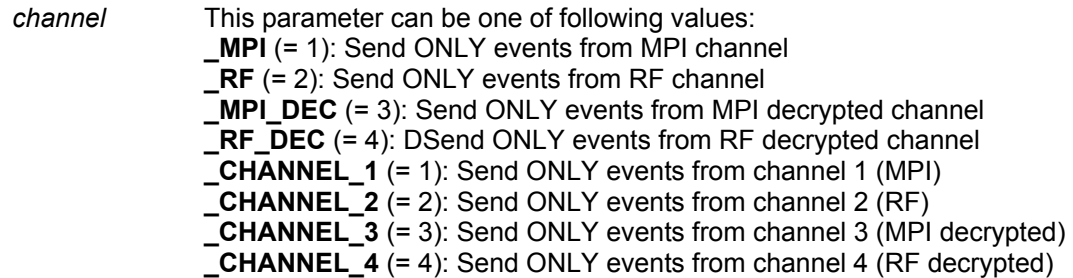

#### **Example:**

SendChannelOnly ( $RF$ ); # Send ONLY events from RF channel. SendChannelOnly (\_MPI\_DEC); # Send ONLY events from MPI decrypted channel.

 **…**  SendChannelOnly (CHANNEL 2); # Send ONLY events from channel 2(RF). SendChannelOnly (CHANNEL 3); # Send ONLY events from channel 3(MPI\_DEC).

 … SendChannelOnly (2); # Send ONLY events from channel 2 (RF). SendChannel Only (3); # Send ONLY events from channel 3 (MPI\_DEC). …

### <span id="page-30-0"></span>**9.6 DontSendChannel()**

This function specifies that events occuring on a specified channel should NOT be sent to the script.

**Format: DontSendChannel (channel)** 

#### **Parameters:**

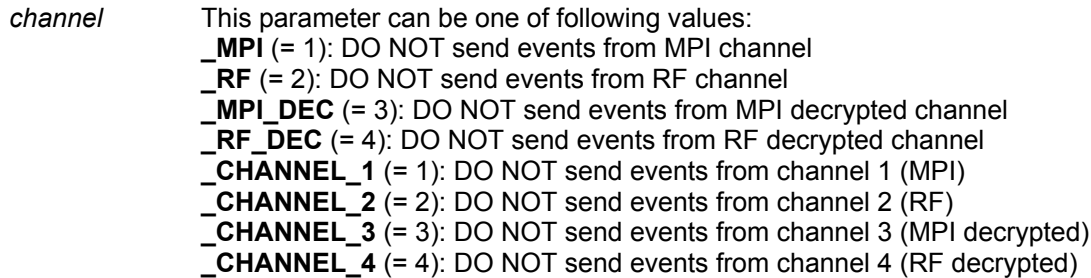

#### **Example:**

…

DontSendChannel(RF); # DO NOT send events from RF channel. DontSendChannel(\_MPI\_DEC); # DO NOT send events from MPI decrypted channel.

 **…**  DontSendChannel( CHANNEL 2); # DO NOT send events from channel 2 (RF). DontSendChannel(CHANNEL\_3); # DO NOT send events from channel 3. # (MPI\_DEC)

DontSendChannel(2); # DO NOT send events from channel 2 (RF). DontSendChannel(3); # DO NOT send events from channel 3 (MPI\_DEC). …

Page 31 of 89

## <span id="page-31-0"></span>**9.7 SendAllChannels()**

This function specifies that events occuring on ALL channels should be sent to the script.

**Format: SendAllChannels ()** 

#### **Example:**

 **…**  SendAllChannels (); # Send events from ALL channels.

# <span id="page-32-0"></span>**9.8 SendWirelessChannel()**

This function specifies that events that occur ONLY on some specific wireless channel should be sent to the script. This function works only for RF (**\_RF** and **\_RF\_DEC**) channels and displays trace events only for a specific wireless channel.

**Format: SendWirelessChannel(wireless\_channel)** 

#### **Example:**

 **…**  SendChannel (\_RF\_DEC); # Send events from RF decrypted channel. SendWirelessChannel (10); # Send events only from wireless channel 10.

### <span id="page-33-0"></span>**9.9 SendTraceEvent()**

This function specifies the events to be sent to a script.

**Format: SendTraceEvent(event)** 

#### **Parameters:**

*event* This parameter may have one of the following values:

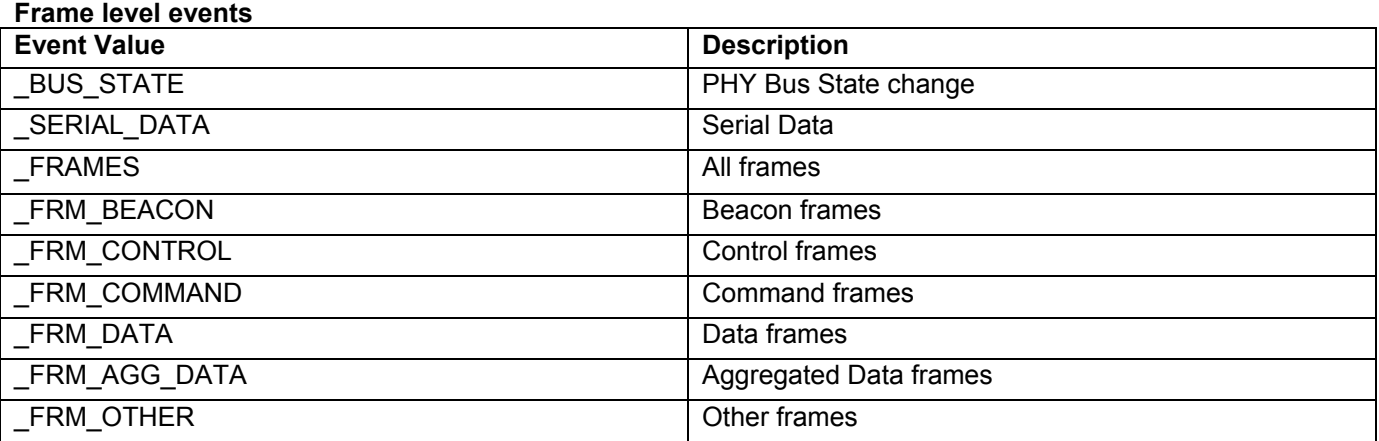

#### **Example:**

 **…**  SendTraceEvent(\_BUS\_STATE); # Send Bus State trace events. SendTraceEvent(\_SERIAL\_DATA); # Send Serial Data trace events.<br>SendTraceEvent(FRAMES); # Send all frames.  $SendTraceEvent($   $FRAMES);$ 

 … SendTraceEvent(\_FRM\_BEACON) # Send Beacon frames.

### <span id="page-34-0"></span>**9.10 DontSendTraceEvent()**

This function specifies that the event specified in this function should not be sent to a script.

**Format: DontSendTraceEvent (event)** 

#### **Parameters:**

*event* See **SendTraceEvent()** for all possible values.

#### **Example:**

**…** SendTraceEvent(\_FRAMES); # Send all frames.

#### … if(SomeCondition)

{

DontSendTraceEvent (\_FRM\_DATA); # Don't send Data frames. DontSendTraceEvent (\_FRM\_CONTROL); # Don't send Control frames. DontSendTraceEvent (\_FRM\_COMMAND); # Don't send Command frames. DontSendTraceEvent (\_FRM\_AGG\_DATA); # Don't send Agg Data frames. DontSendTraceEvent (\_FRM\_OTHER); # Don't send Other frames. # Only Beacon frames are sent.

}

### <span id="page-35-0"></span>**9.11 SendTraceEventOnly()**

This function specifies that ONLY the event specified in this function is sent to the script.

**Format: SendTraceEventOnly(event)** 

#### **Parameters:**

*event* See **SendTraceEvent()** for all possible values

#### **Remark:**

This function may be useful, when there are many events to be sent, to send only one kind of event and not send the other ones.

#### **Example:**

**…**  SendTraceEvent(\_FRAMES); # Send all frames. …

if(SomeCondition)

{

SendTraceEventOnly (\_FRM\_BEACON); # Only Beacon frames are sent.

}
# **9.12 SendAllTraceEvents()**

This function specifies that ALL trace events relevant for the selccted transaction level are sent to the script.

**Format: SendAllTraceEvents ()** 

## **Example:**

 **…**  SendAllTraceEvents (); # Send all frame level trace events.

# **9.13 SendBusStates()**

This function specifies more precise tuning for sending Bus State events. Only specified Bus States are sent.

**Format: SendBusStates (bus\_state)** 

#### **Parameters:**

*bus\_state* Bus state parameter. This parameter may have one of the following values:

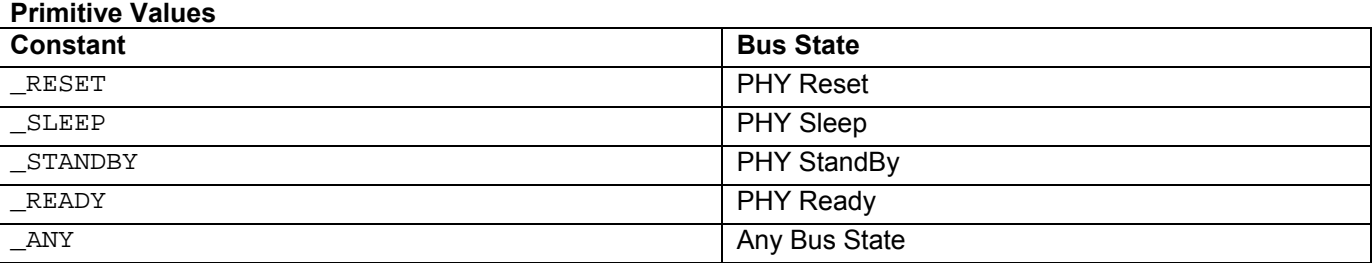

If this parameter parameter is omitted, all Bus State trace events are sent, which is the same as: **SendTraceEvent(\_BUS\_STATE);** 

#### **Example:**

 SendBusState(\_**RESET)***; #* Send *'*RESET' bus state. SendBusState(); # Send all Bus State events. SendBusState(\_ANY)*; #* Send all Bus State events.

## **9.14 SendSerialData()**

This function specifies more precise tuning for Serial Data events. Only selected Serial Data are sent.

**Format: SendSerialData (direction, register, value)** 

#### **Parameters:**

*direction* This parameter specifies Serial Data direction. This parameter can have one of the following values:

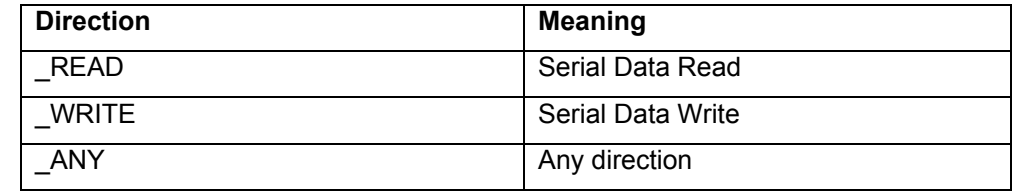

*register* This list parameter specifies PHY register.

value This list parameter specifies PHY value.

**Note:** You can use constant **\_ANY** as a parameter value to specify that any value is acceptable. If some of the parameters are missing, it is assumed that they are equal to **\_ANY**. If there is no parameter at all, all Serial Data events are sent, which is the same as **SendTraceEvent(\_SERIAL\_DATA))** 

#### **Example:**

…

…

…

…

# Send only READ Serial Data events (with any register and value). SendSerialData(\_READ);

# Send only WRITE Serial Data events, with register = 0 and any value. SendSerialData(\_WRITE, 0);

# Send only WRITE Serial Data events, with register = 0 and value = 0x15. SendSerialData(\_WRITE, 0, 0x15);

# Send Serial Data events, with any register and value = 0x15. SendSerialData(\_ANY, \_ANY, 0x15);

# Send all Serial Data events. SendSerialData();

## **9.15 SendBeaconFrames()**

This function specifies more precise tuning for Beacon frames.

**Format: SendBeaconFrames (dest\_id, src\_id, subtype)** 

#### **Parameters:**

dest *id* This parameter specifies that only Beacon frames containing Destination Id with the same value are sent. (The value**\_ANY** means any Destination Id is accepted.)

*src\_id* This parameter specifies that only Beacon frames containing Source Id with the same value are sent. (The value**\_ANY** means any Source Id is accepted.)

*sub\_type* This parameter specifies that only Beacon frames having SubType field with the same value are sent. (The value **ANY** means any SubType is accepted.)

## **Example:**

# Send any Beacon frames. SendBeaconFrames();

# Send Beacon frames having Destination Id 0xBEEF. SendBeaconFrames(0xBEEF);

# Send Beacon frames having Destination Id = 0xBEEF and Source Id = 0xAABB. SendBeaconFrames(0xBEEF, 0xAABB);

# Send Beacon frames having Frame SubType = 14. SendBeaconFrames(\_ANY, \_ANY, 14);

## **9.16 SendControlFrames()**

This function specifies more precise tuning for Control frames.

**Format: SendControlFrames(dest\_id, src\_id, subtype)** 

#### **Parameters:**

dest *id* This parameter specifies that only Control frames containing Destination Id with the same value are sent. (The value**\_ANY** means any Destination Id is accepted.)

*src\_id* This parameter specifies that only Control frames containing Source Id with the same value are sent. (The value**\_ANY** means any Source Id is accepted.)

*sub\_type* This parameter specifies that only Control frames having SubType field with the same value are sent. (The value **ANY** means any SubType is accepted.)

#### **Example:**

# Send any Control frames. SendControlFrames();

# Send Control frames having Destination Id 0xBEEF. SendControlFrames (0xBEEF);

# Send Control frames having Destination Id = 0xBEEF and Source Id = 0xAABB. SendControlFrames (0xBEEF, 0xAABB);

# Send Control frames having Frame SubType = CF\_APPLICATION (14). # CF\_APPLICATION and other Control Frame subtype constants are defined # in "VS\_constants.inc" file. SendControlFrames (\_ANY, \_ANY, CF\_APPLICATION);

## **9.17 SendCommandFrames()**

This function specifies more precise tuning for Command frames.

**Format: SendCommandFrames(dest\_id, src\_id, subtype)** 

#### **Parameters:**

dest *id* This parameter specifies that only Command frames containing Destination Id with the same value are sent. (The value**\_ANY** means any Destination Id is accepted.)

*src\_id* This parameter specifies that only Command frames containing Source Id with the same value are sent. (The value**\_ANY** means any Source Id is accepted.)

*sub\_type* This parameter specifies that only Command frames having SubType field with the same value are sent. (The value **ANY** means any SubType is accepted.)

#### **Example:**

# Send any Command frames. SendCommandFrames();

# Send Command frames having Destination Id 0xBEEF. SendCommandFrames (0xBEEF);

# Send Command frames having Destination Id = 0xBEEF and Source Id = 0xAABB. SendCommandFrames (0xBEEF, 0xAABB);

# Send Command frames having Frame SubType = 14. SendCommandFrames (\_ANY, \_ANY, 14);

## **9.18 SendDataFrames()**

This function specifies more precise tuning for Data frames.

**Format: SendDataFrames(dest\_id, src\_id, subtype)** 

## **Parameters:**

dest *id* This parameter specifies that only Data frames containing Destination Id with the same value are sent. (The value**\_ANY** means any Destination Id is accepted.)

*src\_id* This parameter specifies that only Data frames containing Source Id with the same value are sent. (The value**\_ANY** means any Source Id is accepted.)

*sub\_type* This parameter specifies that only Data frames having SubType field with the same value are sent. (The value**\_ANY** means any SubType is accepted.)

## **Example:**

# Send any Data frames. SendDataFrames();

# Send Data frames having Destination Id 0xBEEF. SendDataFrames (0xBEEF);

# Send Data frames having Destination Id = 0xBEEF and Source Id = 0xAABB. SendDataFrames (0xBEEF, 0xAABB);

# Send Data frames having Frame SubType = 14. SendDataFrames (\_ANY, \_ANY, 14);

## **9.19 SendAggDataFrames()**

This function specifies more precise tuning for Aggregated Data frames.

**Format: SendAggDataFrames(dest\_id, src\_id, subtype)** 

#### **Parameters:**

dest *id* This parameter specifies that only Aggregated Data frames containing Destination Id with the same value are sent. (The value**\_ANY** means any Destination Id is accepted.)

*src\_id* This parameter specifies that only Aggregated Data frames containing Source Id with the same value are sent. (The value**\_ANY** means any Source Id is accepted.)

*sub\_type* This parameter specifies that only Aggregated Data frames having SubType field with the same value are sent. (The value**\_ANY** means any SubType is accepted.)

#### **Example:**

# Send any Aggregated Data frames. SendAggDataFrames();

# Send Aggregated Data frames having Destination Id 0xBEEF. SendAggDataFrames (0xBEEF);

# Send Aggregated Data frames having Destination Id = 0xBEEF and Source Id = # 0xAABB.

SendAggDataFrames (0xBEEF, 0xAABB);

# Send Data Aggregated frames having Frame SubType = 14. SendAggDataFrames (\_ANY, \_ANY, 14);

## **9.20 SendOtherFrames()**

This function specifies more precise tuning for "other" frames (having a reserved frame type).

**Format: SendOtherFrames(dest\_id, src\_id, subtype)** 

#### **Parameters:**

dest id This parameter specifies that only "other" frames containing Destination Id with the same value are sent. (The value**\_ANY** means any Destination Id is accepted.)

*src\_id* This parameter specifies that only "other" frames containing Source Id with the same value are sent. (The value**\_ANY** means any Source Id is accepted.)

*sub\_type* This parameter specifies that only "other" frames having SubType field with the same value are sent. (The value**\_ANY** means any SubType is accepted.)

## **Example:**

# Send any "other" frames. SendOtherFrames();

# Send "other" frames having Destination Id 0xBEEF. SendOtherFrames (0xBEEF);

# Send "other" frames having Destination Id = 0xBEEF and Source Id = 0xAABB. SendOtherFrames (0xBEEF, 0xAABB);

# Send "other" frames having Frame SubType = 14. SendOtherFrames (\_ANY, \_ANY, 14);

# **10 Timer Functions**

This group of functions covers VSE capability to work with timers, internal routines that repeatedly measure a timing interval between different events.

# **10.1 VSE Time Object**

A VSE time object presents time intervals in verification scripts. From the point of view of CSL, the verification script time object is a "list" object of two elements.

**[seconds, nanoseconds]** 

(See the *CSL Manual* for more details about CSL types.)

**Note:** The best way to construct a VSE time object is to use the **Time()** function (see below).

# **10.2 SetTimer()**

Starts a timing calculation from the event at which this function was called.

**Format: SendTimer(timer\_id = 0)** 

## **Parameters:**

*timer\_id* Unique timer identifier.

## **Example:**

SetTimer();  $\#$  Start timing for timer with  $id = 0$ . SetTimer(23);  $\#$  Start timing for timer with  $id = 23$ .

## **Remark:**

If this function is called a second time for the same timer ID, it resets the timer and starts timing the calculation again from the point where it was called.

# **10.3 KillTimer()**

Stops a timing calculation for a specific timer and frees related resources.

**Format: KillTimer(timer\_id = 0)** 

#### **Parameters:**

*timer\_id* Unique timer identifier.

## **Example:**

KillTimer();  $\#$  Stop timing for timer with id = 0. KillTimer(23);  $\#$  Stop timing for timer with id = 23.

# **10.4 GetTimerTime()**

Retrieves a timing interval from the specific timer.

**Format: GetTimerTime (timer\_id = 0)** 

#### **Parameters:**

*timer\_id* Unique timer identifier.

#### **Return values:**

Returns a VSE time object from a timer with id = **timer\_id**.

#### **Example:**

GetTimerTime  $()$ ; # Retrieve timing interval for timer with  $id = 0$ . GetTimerTime (23); # Retrieve timing interval for timer with id = 23.

#### **Remark:**

This function, when called, does not reset the timer.

# **11 Time Construction Functions**

This group of functions is used to construct VSE time objects.

# **11.1 Time()**

Constructs a verification script time object.

```
Format: Time(nanoseconds) 
        Time(seconds, nanoseconds)
```
#### **Return values:**

First function returns **[0, nanoseconds]**, second one returns **[seconds, nanoseconds]**

#### **Parameters:**

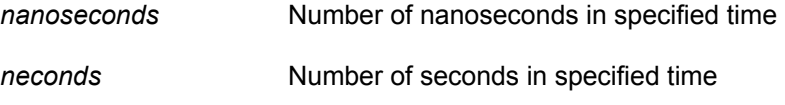

#### **Example:**

Time (50  $*$  1000);  $*$  Create time object of 50 microseconds. Time (3, 100); # Create time object of 3 seconds and 100 nanoseconds. Time(3 \* MICRO\_SECS); # Create time object of 3 microseconds. Time(4 \* MILLI\_SECS); # Create time object of 4 milliseconds.

**Note: MICRO\_SECS** and **MILLI\_SECS** are constants defined in **VS\_constants.inc**.

# **12 Time Calculation Functions**

This group of functions covers VSE capability to work with "time", the VSE time objects.

# **12.1 AddTime()**

Adds two VSE time objects.

**Format: AddTime(time1, time2)** 

#### **Return values:**

Returns a VSE time object representing a time interval equal to sum of **time\_1** and **time\_2**

#### **Parameters:**

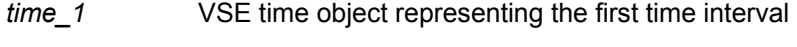

*time\_2* VSE time object representing the second time interval

## **Example:**

 $t1 = Time(100);$  $t2 = Time(2, 200);$  $t3 = AddTime(t1, t2)$  # Returns VSE time object = 2 sec 300 ns.

# **12.2 SubtractTime()**

Subtracts two VSE time objects.

**Format: SubtractTime (time1, time2)** 

#### **Return values:**

Returns a VSE time object representing a time interval equal to subtraction of **time\_1** and **time\_2**

### **Parameters:**

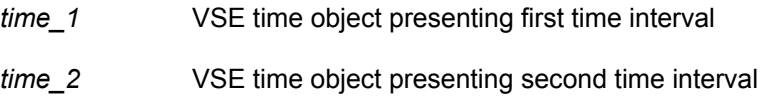

## **Example:**

 $t1 = Time(100);$  $t2 = Time(2, 200);$  $t3 =$  SubtractTime (t2, t1) # Returns VSE time object = 2 sec 100 ns.

# **12.3 MulTimeByInt()**

Multiplies a VSE time object by an integer value.

**Format: MulTimeByInt (time, mult)** 

#### **Return values:**

Returns a VSE time object representing a time interval equal to **time \* mul**t

#### **Parameters:**

*time* VSE time object

mult Multiplier, integer value

## **Example:**

 $t = Time(2, 200);$ 

 $t1$  = MulTimeByInt (t, 2) # Returns VSE time object = 4 sec 400 ns.

# **12.4 DivTimeByInt()**

Divides a VSE time object by an integer value.

**Format: DivTimeByInt (time, div)** 

## **Return values:**

Returns a VSE time object representing time interval equal to **time / div**

#### **Parameters:**

*time* VSE time object

*div* Divider, integer value

## **Example:**

 $t = Time(2, 200);$ 

 $t1 = DivTimeByInt(t, 2)$  # Returns VSE time object = 1 sec 100 ns.

# **13 Time Logical Functions**

This group of functions covers VSE capability to compare VSE time objects.

# **13.1 IsEqualTime()**

Verifies that one VSE time object is equal to another VSE time object.

**Format: IsEqualTime (time1, time2)** 

#### **Return values:**

Returns 1 if **time\_1** is equal to **time\_2**, Returns 0 otherwise

#### **Parameters:**

*time\_1* VSE time object representing the first time interval

*time\_2* VSE time object representing the second time interval

#### **Example:**

 $t1 = Time(100); t2 = Time(500);$ If(IsEqualTime(t1, t2)) DoSomething();

# **13.2 IsLessTime()**

Verifies that one VSE time object is less than another VSE time object.

**Format: IsLessTime (time1, time2)** 

#### **Return values:**

Returns 1 if **time\_1** is less than **time\_2**, Returns 0 otherwise

#### **Parameters:**

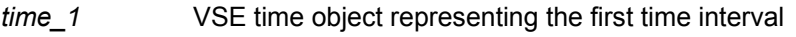

*time\_2* VSE time object representing the second time interval

## **Example:**

 $t1 = Time(100); t2 = Time(500);$ If(IsLessTime (t1, t2)) DoSomething();

# **13.3 IsGreaterTime()**

Verifies that one VSE time object is greater than another VSE time object.

**Format: IsGreaterTime (time1, time2)** 

#### **Return values:**

Returns 1 if **time\_1** is greater than **time\_2**, Returns 0 otherwise

#### **Parameters:**

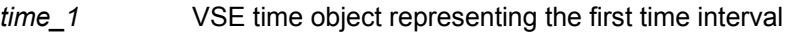

*time\_2* VSE time object representing the second time interval

## **Example:**

 $t1 = Time(100); t2 = Time(500);$ If(IsGreaterTime (t1, t2)) DoSomething();

# **13.4 IsTimeInInterval()**

Verifies that a VSE time object is greater than a minimum VSE time object and less than a maximum VSE time object.

**Format: IsTimeInInterval(min\_time, time, max\_time)** 

## **Return values:**

Returns 1 if **min\_time** <= **time** <= **max\_time**, Returns 0 otherwise

#### **Parameters:**

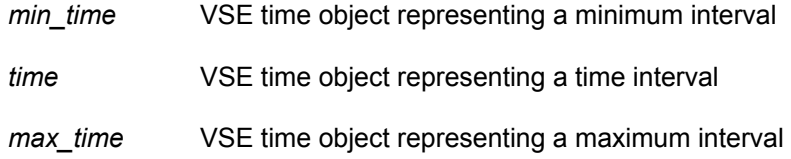

## **Example:**

 $t1 = Time(100);$  $t = Time(400);$  $t2 = Time(500);$ If(IsTimeInInterval (t1, t, t2)) DoSomething();

# **14 Time Text Functions**

This group of functions covers VSE capability to convert VSE time objects into text strings.

# **14.1 TimeToText()**

Converts a VSE time object into text.

**Format: TimeToText (time)** 

## **Return values:**

Returns a text representation of a VSE time object.

#### **Parameters:**

*time* VSE time object

### **Example:**

```
t = Time(100);ReportText(TimeToText(t)); # See below details for ReportText() function.
```
# **15 Output Functions**

This group of functions covers VSE capability to present information in the output window.

# **15.1 ReportText()**

Outputs text in the output window related to the verification script.

**Format: ReportText (text)** 

#### **Parameters:**

*text* **Text variable, constant or literal** 

## **Example:**

…

**…**  ReportText ("Some text");

t = "Some text" ReportText (t);

```
… 
num_of_frames = in.NumOfFrames; 
text = Format("Number of frames = %d", num_of_frames);
ReportText (text);
```

```
… 
x = 0xAAAA;y = 0xBBBB;text = FormatEx("x = 0x\%04X, y = 0x\%04X", x, y);
ReportText("Text = " + text);…
```
# **15.2 EnableOutput()**

Enables showing information in the output window and sending COM reporting notifications to COM clients.

**Format: EnableOutput ()** 

## **Example:**

EnableOutput ();

# **15.3 DisableOutput()**

Disables showing information in the output window and sending COM reporting notifications to COM clients.

**Format: DisableOutput ()** 

## **Example:**

DisableOutput ();

# **16 Information Functions**

## **16.1 GetTraceName()**

This function returns the filename of the trace file being processed by VSE.

**Format: GetTraceName(filepath\_compatible)** 

## **Parameters:**

*filepath\_compatible* If this parameter is present and not equal to 0, the returned value may be used as part of the filename.

## **Example:**

…

ReportText("Trace name = " + GetTraceName());

File = OpenFile("C:\\My Files\\" + GetTraceName(1) + "  $log.log$ ");

# For trace file with path "D:\Some UWB Traces\Data.uwb" # GetTraceName(1) returns "D\_Some UWB Traces\_Data.uwb"

# **16.2 GetScriptName()**

This function returns the name of the verification script where this function is called.

**Format: GetScriptName()** 

## **Example:**

ReportText("Current script = " + GetScriptName());

# **16.3 GetApplicationFolder()**

This function returns the full path to the folder where the UWB*Tracer™* application was started.

**Format: GetApplicationFolder()** 

## **Example:**

ReportText("UWBTracer folder = " + GetApplicationFolder ());

# **16.4 GetCurrentTime()**

This function returns the string representation of the current system time.

**Format: GetCurrentTime()** 

## **Example:**

# Yields current time in format "May 18, 2006, 5:49 PM" ReportText(GetCurrentTime());

# **17 Navigation Functions**

# **17.1 GotoEvent()**

This function forces the application to jump to some trace event and shows it in the main trace view.

```
Format: GotoEvent(level, index) 
        GotoEvent()
```
## **Parameters:**

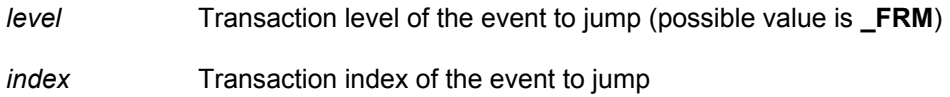

## **Remarks:**

If no parameters were specified, the application jumps to the current event being processed by VSE. If wrong parameters were specified (for example, index exceeding the maximal index for the specified transaction level), the function does nothing and an error message is sent to the output window.

## **Example:**

```
 … 
        if(Something == interesting) GotoEvent(); # go to the current event 
 … 
        if(SomeCondition) 
       { 
        interesting level = in.Level;
          interesting_index = in.Index; 
       } 
      … 
      OnFinishScript() 
      { 
        … 
       # go to the interesting event...
       GotoEvent(interesting_level, interesting_index); 
     }
```
## **17.2 SetMarker()**

This function sets a marker for some trace event.

```
Format: SetMarker(marker_text)
         SetMarker(marker_text, level, index)
```
## **Parameters:**

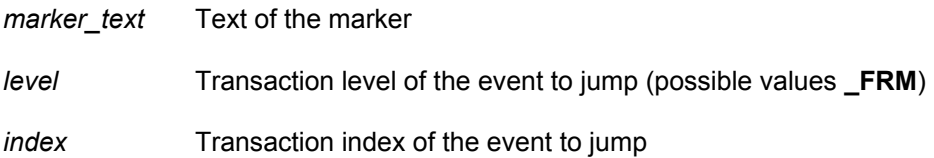

## **Remarks:**

If no parameters were specified, other than **marker text**, the application sets the marker to the current event being processed by VSE.

If wrong parameters were specified (for example, index exceeding the maximal index for the specified transaction level), the function does nothing and an error message is sent to the output window.

## **Example:**

```
 … 
       # set marker to the current event
       if(Something == interesting) SetMarker("!!! Something cool !!!"); 
 … 
        if(SomeCondition) 
       { 
         interesting_level = in.Level; 
        interesting index = in Index;
       } 
        … 
       OnFinishScript() 
       { 
        … 
       # set marker to the interesting event...
       SetMarker(" !!! Cool Marker !!! ", interesting_level, interesting_index);
       # go to the interesting event...
       GotoEvent(interesting_level, interesting_index);
```
#### }

# **18 File Functions**

This group of functions covers VSE capabilities to work with external files.

# **18.1 OpenFile()**

This function opens a file for writing.

```
Format: OpenFile(file_path, append, mode)
```
#### **Parameters:**

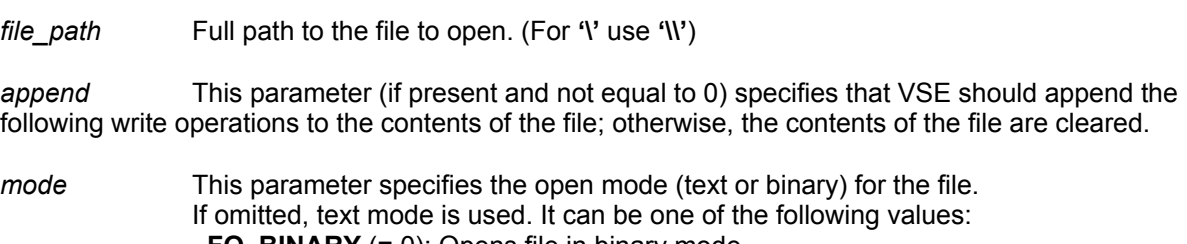

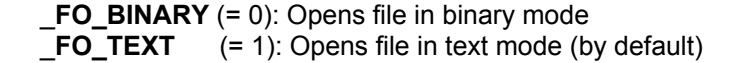

## **Return Values:**

The "handle" to the file to be used in other file functions.

## **Example:**

**…**  set file\_handle = 0; …

file handle = OpenFile("D: $\Lambda$ Log.txt"); # Opens file in text mode, the previous contents # are erased. …

WriteString(file\_handle, "Some Text1"); # Write text string to file. WriteString(file\_handle, "Some Text2"); # Write text string to file.

 … CloseFile(file\_handle); # Closes file.

 … # Opens file in text mode, the following file operations append to the contents of the # file.

file\_handle = OpenFile(GetApplicationFolder() + "Log.txt", \_APPEND);

# Opens file in binary mode, the previous contents are erased. file\_handle = OpenFile("D:\\data.bin", 0, \_FO\_BINARY);

… Write(file\_handle, 0xAABBCCDD); # Writes integer value into the binary file. CloseFile(file\_handle); # Closes the binary file.

# **18.2 CloseFile()**

This function closes an opened file.

**Format: CloseFile(file\_handle)**

#### **Parameters:**

*file\_handle* File "handle"

#### **Example:**

…

set file\_handle = 0;

file\_handle = OpenFile("D:\\Log.txt"); # Opens file, the previous contents are erased.

 … WriteString(file\_handle, "Some Text1"); # Write text string to file. WriteString(file\_handle, "Some Text2"); # Write text string to file.

CloseFile(file\_handle); # Closes file.

…

…

**…** 

# **18.3 WriteString()**

This function writes a text string to the file.

**Format: WriteString(file\_handle, text\_string)**

#### **Parameters:**

*file\_handle* File "handle" *text\_string* Text string

#### **Remarks:**

If the **file\_handle** parameter refers to a text file, then a trailing **End-Of-Line** symbol is added to the text. In case of binary files, the **End-Of-Line** symbol is not added.

#### **Example:**

…

 **…**  set file handle =  $0$ ; … file\_handle = OpenFile("D:\\Log.txt"); # Opens text file, the previous contents are # erased. … WriteString(file\_handle, "Some Text1"); # Write text string to file. WriteString(file\_handle, "Some Text2"); # Write text string to file. … CloseFile(file\_handle); # Closes the file.
### **18.4 Write()**

This function writes data to the file.

**Format: Write(file\_handle, value, num\_of\_bytes)**

#### **Parameters:**

*file\_handle* "handle" to the file previously opened by **OpenFile()**

*value* Data to write

*num\_of\_bytes* Optional parameter specifying how many bytes to take from the **value** parameter (if omitted, length is calculated automatically based on the value type)

#### **Remarks:**

This function is primarily for binary files. It can be used for text files only if the **value** parameter is a string of text. In that case, it is equivalent to the **WriteString()** function and the **num\_of\_bytes** parameter is ignored.

#### **Example:**

 **…**  set BinFile =  $0$ ; … BinFile = OpenFile("C:\\data.bin", 0, \_FO\_BINARY); … Write(BinFile, "All we need is love!!!");  $\#$  Write a string to the binary file. Write(BinFile, "All we need is love!!!", 3); # Write a substring ("All") to the binary file.  $val = 0xBEEF$ ; Write(BinFile, val);  $\#$  Writes integer = (EF BE 00 00) to the binary file. Write(BinFile, val, 2); # Writes WORD = (EF BE) to the binary file.

Write(BinFile, 'AABBCCDDEEFF12345678'); # Write a byte chain to the binary file.

Write(BinFile, [ 0xAA, "UWB", 12, 0xBEEF ]); # Write a list of values to the binary file.

**…**  CloseFile(BinFile); # Closes the binary file.

### **18.5 ShowInBrowser()**

This function opens a file in the Windows Explorer. If the extension of the file has the application registered to open files with such extensions, it is launched. For instance, if Internet Explorer is registered to open files with extension **.htm** and the file handle passed to **ShowInBrowser()** function belongs to a file with such an extension, then this file is opened in the Internet Explorer.

**Format: ShowInBrowser (file\_handle)**

#### **Parameters:**

*file\_handle* File "handle"

#### **Example:**

**…**  set html  $file = 0$ ;

 … html\_file = OpenFile("D:\\Log.htm");

 … WriteString(html\_file, "<html><head><title>LOG</title></head>"); WriteString(html\_file, "<br/>body>");

```
 … 
       WriteString(html_file, "</body></html>");
       ShowInBrowser(html_file); # Opens the file in Internet Explorer.
        CloseFile(html_file);
```
## **19 COM/Automation Communication Functions**

This group of functions covers VSE capabilities to communicate with COM/Automation™ clients connected to the UWB*Tracer™* application. (See the *UWBTracer Automation Manual* for details about how to connect to the UWB*Tracer* application and VSE)

### **19.1 NotifyClient()**

This function sends information to COM/Automation™ client applications in custom format. The client application receives a VARIANT object, which it is supposed to parse.

**Format: NotifyClient(event\_id, param\_list)** 

#### **Parameters:**

*event id* Integer parameter representing event identifier

*param\_list* List of parameters to be sent to the client application. Each parameter might be an integer, string, raw data (byte chain), or list. (See the *CSL Manual* for details about data types available in CSL.). Because the list itself may contain integers, strings, raw data, or other lists, it is possible to send very complicated messages. (Lists should be treated as arrays of VARIANTs.)

#### **Example:**

**…**  if(SomeCondition()) { NotifyClient(2, [ in.Index, "RF CHANNEL", "Beacon Frame", in.SubType, in. PayloadLength, TimeToText(in.Time)]); } …

# Here we sent 2 parameters to clients applications:

# 2 (integer),

# [ in.Index, "RF CHANNEL", "Beacon Frame", in.SubType,

# in. PayloadLength, TimeToText(in.Time)] (list)

#### **Remark:**

See an example of handling this notification by client applications and parsing code in the *UWBTracer Automation™ Manual*.

# **20 User Input Functions**

### **20.1 MsgBox()**

Displays a message in a dialog box, waits for the user to click a button, and returns an Integer indicating which button the user clicked.

**Format: MsgBox(prompt, type, title)** 

#### **Parameters:**

*prompt* Required. String expression displayed as the message in the dialog box.

*type* Optional. Numeric expression that is the sum of values specifying the number and type of buttons to display, the icon style to use, the identity of the default button, and the modality of the message box. If omitted, the default value for buttons is **\_MB\_OK**. (See the list of possible values in the table below.)

*title* Optional. String expression displayed in the title bar of the dialog box. If title is omited, the script name is placed in the title bar.

The **type** argument values are:

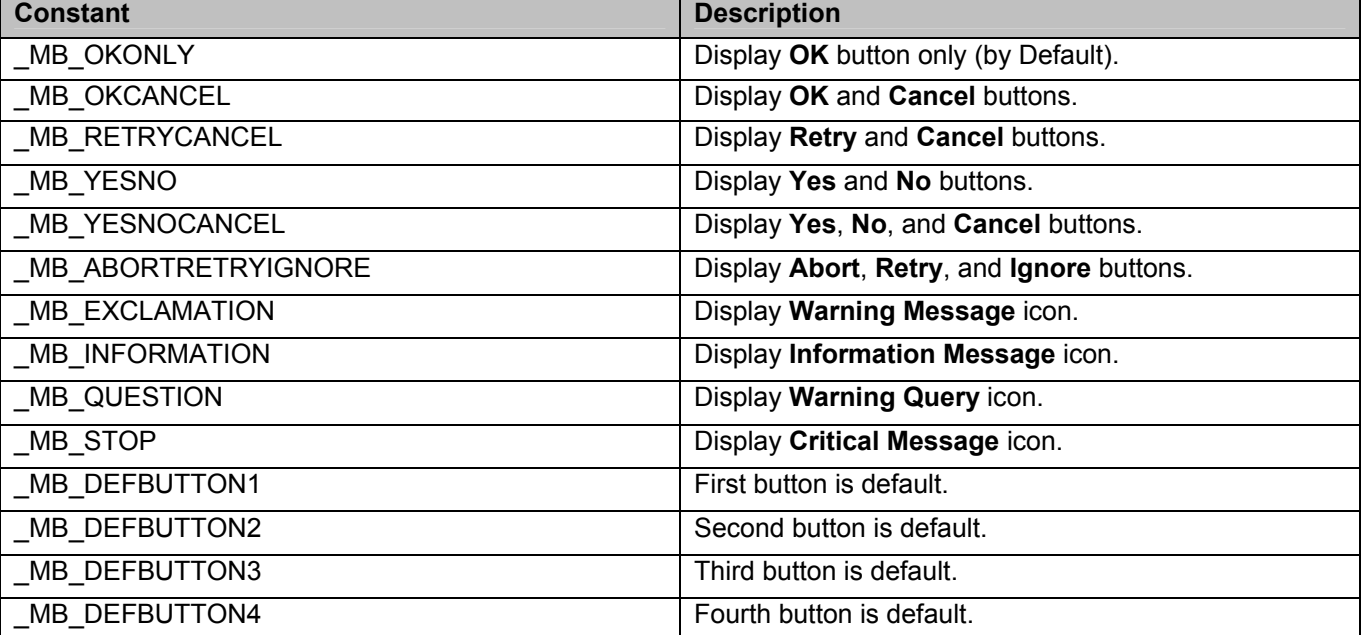

#### **Return Values:**

This function returns an integer value indicating which button was clicked.

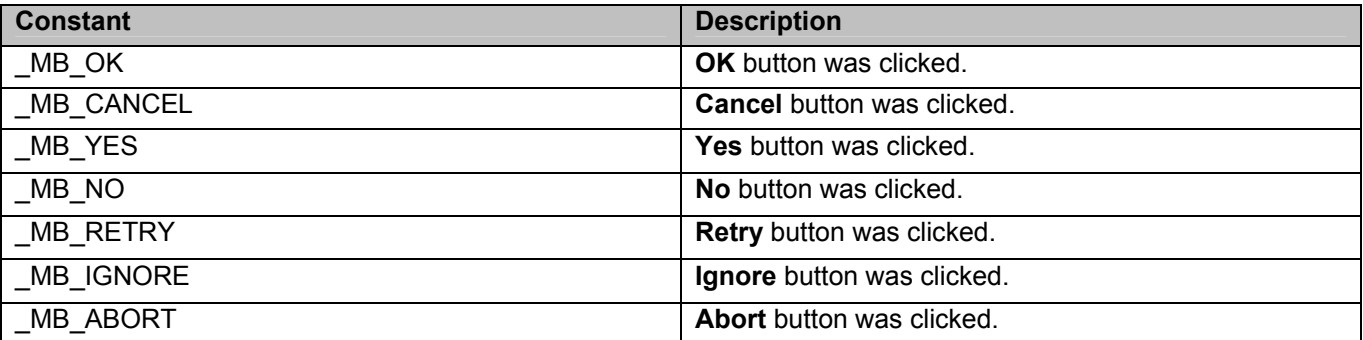

#### **Remark:**

This function works only for VS Engines controlled via a GUI. For VSEs controlled by COM/Automation™ clients, it does nothing.

This function "locks" the UWB*Tracer™* application, which means that there is no access to other application features until the dialog box is closed. To prevent too many MsgBox calls (in case a script is not written correctly), VSE keeps track of all function calls demanding user interaction and doesn't show dialog boxes if some customizable limit is exceeded (returns **\_MB\_OK** in this case).

#### **Example:**

```
… 
         if(Something) 
         { 
 … 
        str = "Something happened!!!\nShould we continue?" 
        result = MsgBox(str , 
                MB_YESNOCANCEL | MB_EXCLAMATION,
               "Some Title"); 
        if(result != MB_YES)
               ScriptDone(); 
              # Go on… 
         }
```
### **20.2 InputBox()**

Displays a prompt in a dialog box, waits for the user to input text or click a button, and returns a CSL list object or string containing the contents of the text box. (See the *CSL Manual* for details about list objects.)

**Format: InputBox(prompt, title, default\_text, return\_type)** 

#### **Parameters:**

*prompt* Required. String expression displayed as the message in the dialog box.

*title* Optional. String expression displayed in the title bar of the dialog box. If title is omitted, the script name is placed in the title bar.

default\_text Optional. String expression displayed in the text box as the default response if no other input is provided. If default text is omited, the text box is displayed empty.

*return\_type* Optional. It specifies the contents of the return object.

The **return\_type** argument values are:

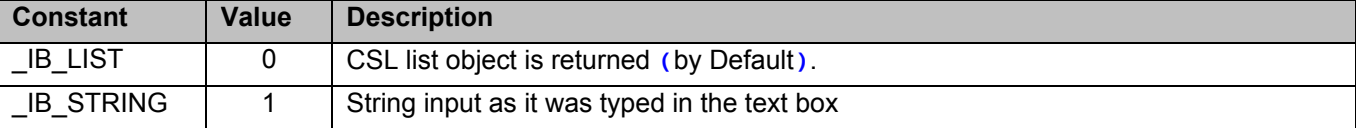

#### **Return Values:**

Depending on the **return\_type** argument, this function returns either a CSL list object or the text typed in the text box as it is.

If **return\_type = \_IB\_LIST** (by default), the text in the text box is considered to be a set of list items divided by **','** (only hexadecimal, decimal and string items are currently supported).

For example, the text:

**Hello world !!!, 12, Something, 0xAA, 10, "1221"** 

produces a CSL list object (5 items):

```
list = [ "Hello world !!!", 12, "Something", 0xAA, 10, "1221" ]; 
list [0] = "Hello world !!!" 
list [1] = 12 
list [2] = "Something" 
list [3] = 0xAAlist [4] = 10list [5] = "1212"
```
**Note:** Although the dialog box input text parser tries to determine a type of list item automatically, a text enclosed in quote signs "" is always considered to be a string.

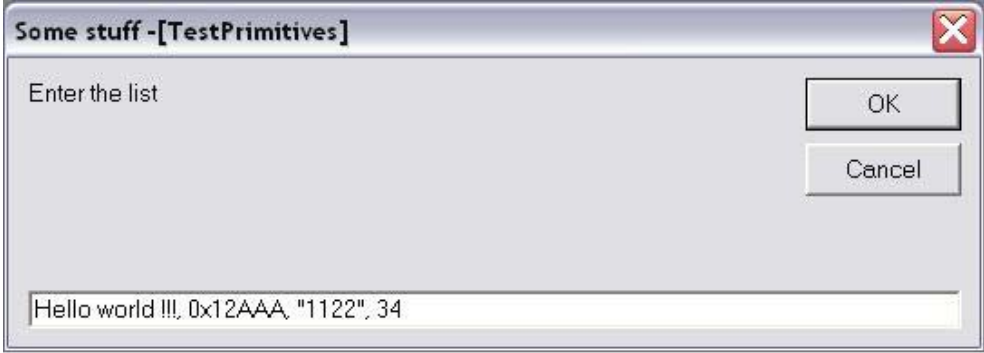

#### **Remark:**

This function works only for VS Engines controlled via a GUI. For VSEs controlled by COM/Automation™ clients, it does nothing.

This function "locks" the UWB*Tracer* application, which means that there is no access to other application features until the dialog box is closed. To prevent too many InputBox calls (in case a script is not written correctly), VSE keeps track of all function calls demanding user interaction and doesn't show dialog boxes if some customizable limit is exceeded (returns a null object in that case).

#### **Example:**

```
 … 
          if(Something) 
          { 
 … 
         v = InputBox("Enter the list", "Some stuff", "Hello world !!!, 0x12AAA, Some, 34"); 
         ReportText (FormatEx("input = %s, 0x%X, %s, %d", v[0],v[1],v[2],v[3])); 
         \ldots # Go on \ldotsstr = InputBox("Enter the string", "Some stuff", "<your string>", _IB_STRING); 
          ReportText(str); 
          }
```
### **20.3 GetUserDlgLimit()**

This function returns the current limit of user dialogs allowed in the verification script. If the script reaches this limit, no user dialogs are shown and the script does not stop. By default, this limit is set to 20.

**Format: GetUserDlgLimit()** 

#### **Example:**

**…** 

result = MsgBox(Format("UserDlgLimit = %d", GetUserDlgLimit()), \_MB\_OKCANCEL | \_MB\_EXCLAMATION, "Some Title !!!");

SetUserDlgLimit(2); # Set the limit to 2

### **20.4 SetUserDlgLimit()**

This function sets the current limit of user dialogs allowed in the verification script. If the script reaches this limit, no user dialogs are shown and the script does not stop. By default, this limit is set to 20.

**Format: SetUserDlgLimit()** 

#### **Example:**

**…** 

result = MsgBox(Format("UserDlgLimit = %d", GetUserDlgLimit()), \_MB\_OKCANCEL | \_MB\_EXCLAMATION, "Some Title !!!");

SetUserDlgLimit(2); # Set the limit to 2.

# **21 String Manipulation/Formating Functions**

### **21.1 FormatEx()**

Writes formatted data to a string. **Format** is used to control the way that arguments print out. The format string may contain conversion specifications that affect the way in which the arguments in the value string are returned. Format conversion characters, flag characters, and field width modifiers are used to define the conversion specifications.

**Format: FormatEx (format\_string, argument\_list)** 

#### **Parameters:**

format\_string **Format-control string** 

*argument\_list* Optional list of arguments to fill in the format string

#### **Return Values:**

Formatted string

#### **Format conversion characters:**

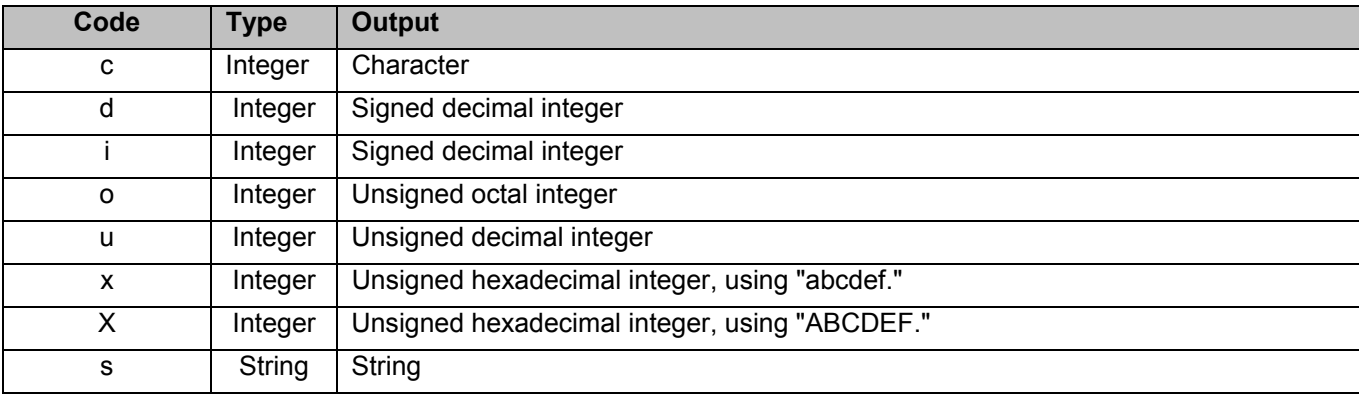

#### **Remarks:**

A conversion specification begins with a percent sign (**%**) and ends with a conversion character. The following optional items can be included, in order, between the **%** and the conversion character to further control argument formatting.

Flag characters are used to further specify the formatting. There are five flag characters:

- A **minus sign** (-) causes an argument to be left-aligned in its field. Without the minus sign, the default position of the argument is right-aligned.
- A **plus sign** inserts a plus sign (+) before a positive signed integer. This only works with the conversion characters **d** and **i**.
- A **space** inserts a space before a positive signed integer. This only works with the conversion characters **d** and **i**. If both a space and a plus sign are used, the space flag is ignored.
- A **hash mark** (#) prepends a 0 to an octal number when used with the conversion character **o**. If # is used with **x** or **X**, it prepends 0x or 0X to a hexadecimal number.
- A **zero** (0) pads the field with zeros, instead of with spaces.

**Field width** specification is a positive integer that defines the field width, in spaces, of the converted argument. If the number of characters in the argument is smaller than the field width, then the field is padded with spaces. If the argument has more characters than the field width has spaces, then the field expands to accommodate the argument.

#### **Example:**

```
str = "String";
       i = 12;hex i = 0xAABBCCDD;
 … 
       formatted str = FormatEx("%s, %d, 0x%08X", str, i, hex i);# formatted_str = "String, 12, 0xAABBCCDD"
```
# **22 Miscellaneous Functions**

### **22.1 ScriptForDisplayOnly()**

Specifies that the script is designed for displaying information only and that its author doesn't care about the verification script result. Such a script has a result **<DONE>** after execution.

**Format: ScriptForDisplayOnly ()** 

#### **Example:**

ScriptForDisplayOnly();

### **22.2 Sleep()**

Asks VSE not to send any events to a script until the timestamp of the next event is greater than the timestamp of the current event plus a sleeping time.

**Format: Sleep(time)** 

#### **Parameters:**

*time* VSE time object specifying sleep time

#### **Example:**

# Don't send any event that occurred during 1 ms from the current event. Sleep (Time(1000));

### **22.3 ConvertToHTML()**

This function replaces spaces with " $\$ " and carriage return symbols with "<br/>br>" in a text string.

**Format: ConvertToHTML(text\_string)** 

#### **Parameters:**

*text\_string* Text string

#### **Example:**

str = "Hello world !!!\n"; str += "How are you today?";

html\_str = ConvertToHTML (str); # html\_string = "Hello&nbspworld&nbsp!!!<br>How&nbspare&nbspyou&nbsptoday?"

**Note:** Some other useful miscellaneous functions can be found in the file: **VSTools.inc.**

### **22.4 Pause()**

Pauses script running. Later, script execution can be resumed or cancelled.

```
Format: Pause()
```
#### **Example:**

```
 … 
      If(Something_Interesting()) 
      { 
              GotoEvent(); # Jump to the trace view. 
              Pause(); # Pause script execution.
      }
 …
```
#### **Remark:**

This function works only for VS Engine controlled via a GUI. For VSEs controlled by COM/Automation™ clients, it does nothing.

When script execution is paused, the Run Verification Script window looks like:

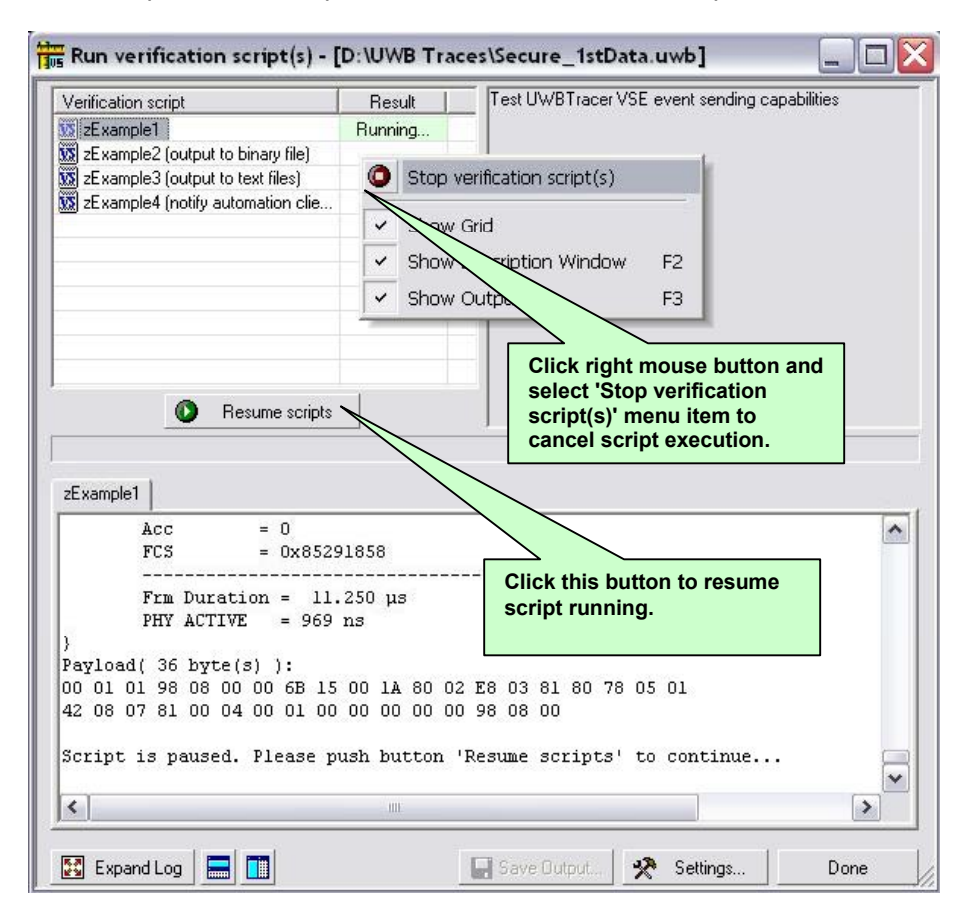

# **23 The Important VSE Script Files**

The VSE working files are located in the ..**\Scripts\VFScripts** subfolder of the main UWB*Tracer™* folder. The current version of VSE includes following files:

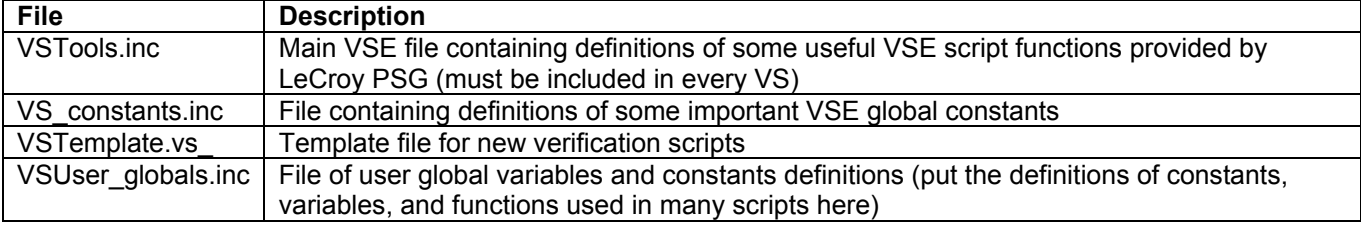

# How to Contact LeCroy

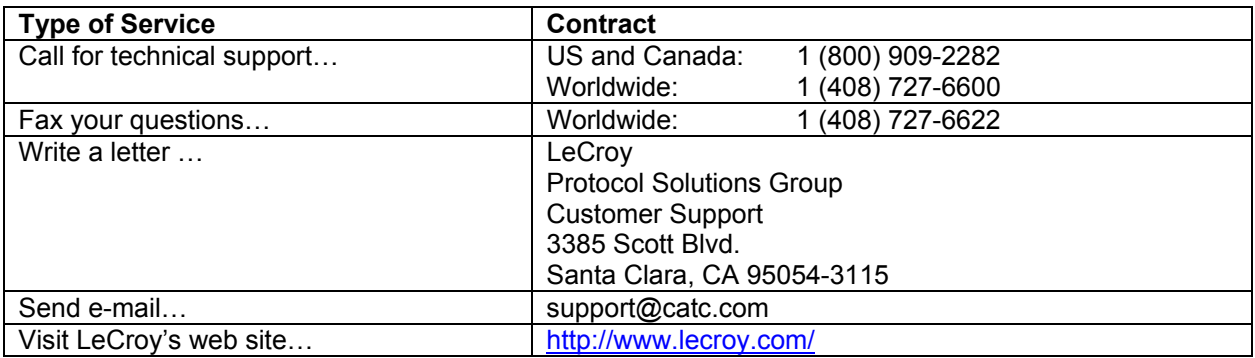